## Object Detection: Perceptrons, Boosting, and SVMs

#### Frank Dellaert

#### CS 4476 Computer Vision at Georgia Tech

Several Slides by Lana Lazebnik and others

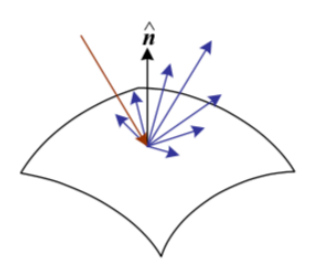

2. Image Formation

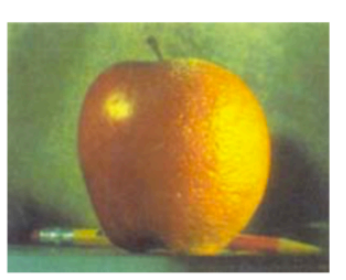

3. Image Processing

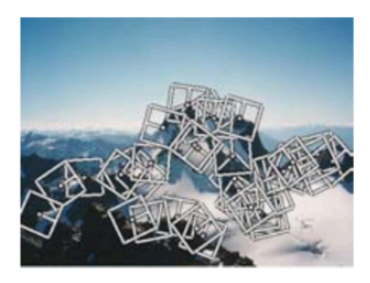

4. Features

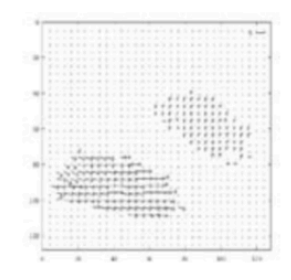

8. Motion

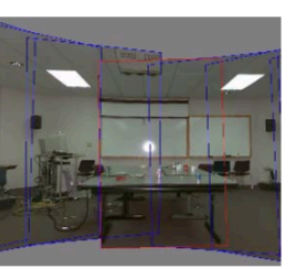

9. Stitching

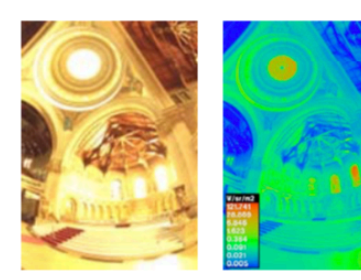

10. Computational Photography

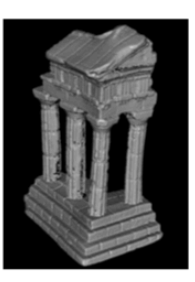

12. 3D Shape

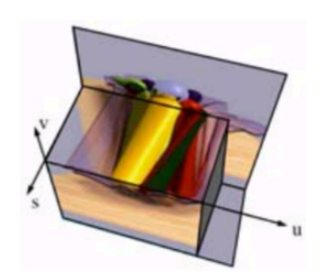

13. Image-based Rendering

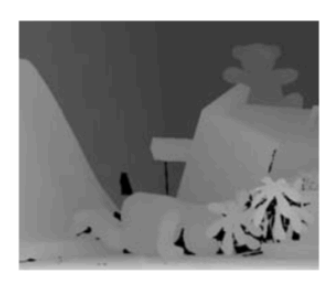

11. Stereo

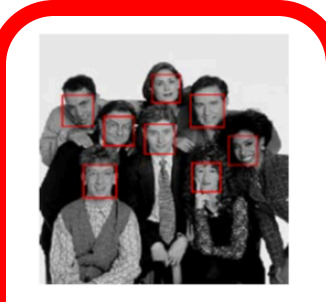

14. Recognition

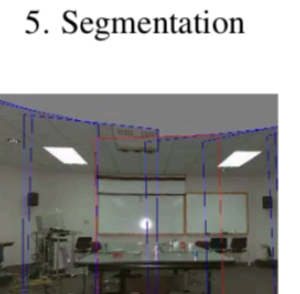

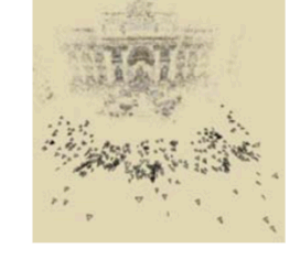

6-7. Structure from Motion

#### Recap: Classification

Face Detection Linear Classifiers Boosting Viola-Jones Pedestrian Detection Support Vector Machines

## Image classification

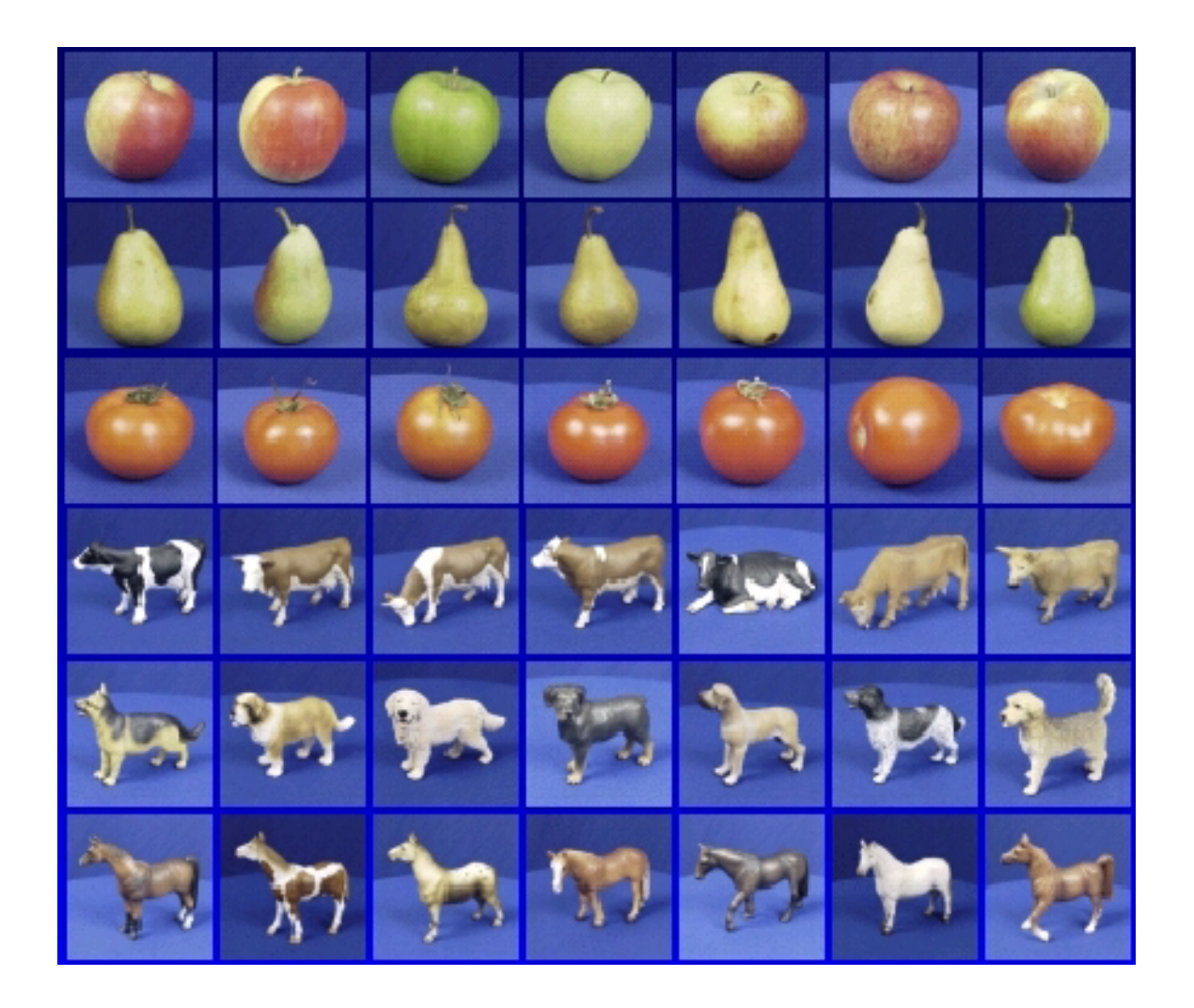

## The statistical learning framework

• Apply a prediction function to a feature representation of the image to get the desired output:

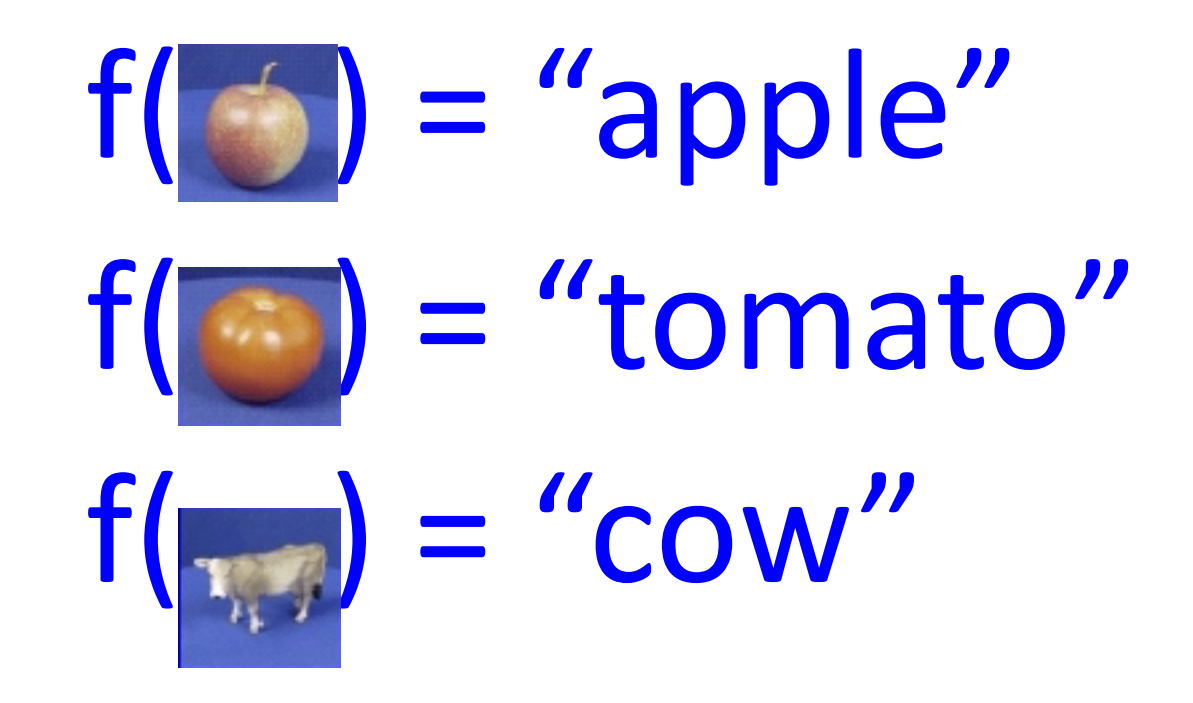

## The statistical learning framework

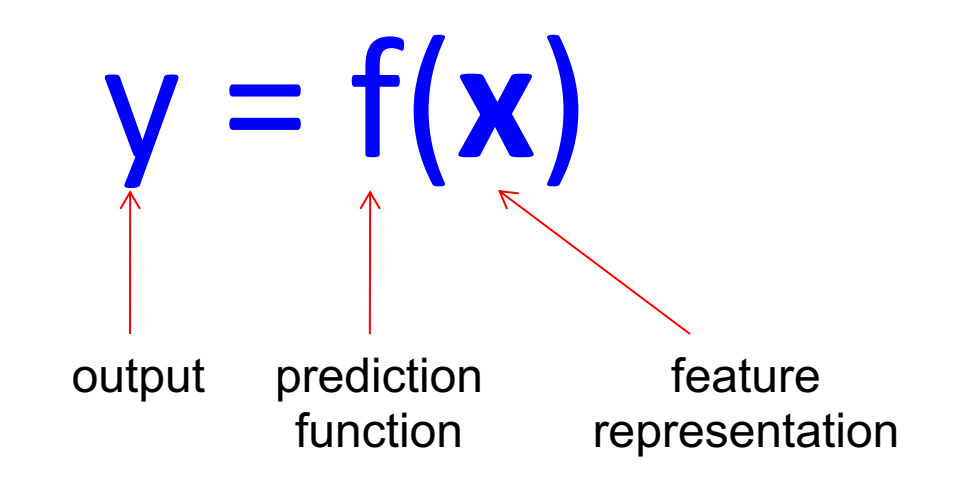

- **Training:** given a *training set* of labeled examples  $\{({\bf x}_1,{\bf y}_1),...,{\bf (x}_N,{\bf y}_N)\}\)$ , estimate the prediction function f by minimizing the prediction error on the training set
- **Testing:** apply f to a never before seen *test example* **x** and output the predicted value  $y = f(x)$

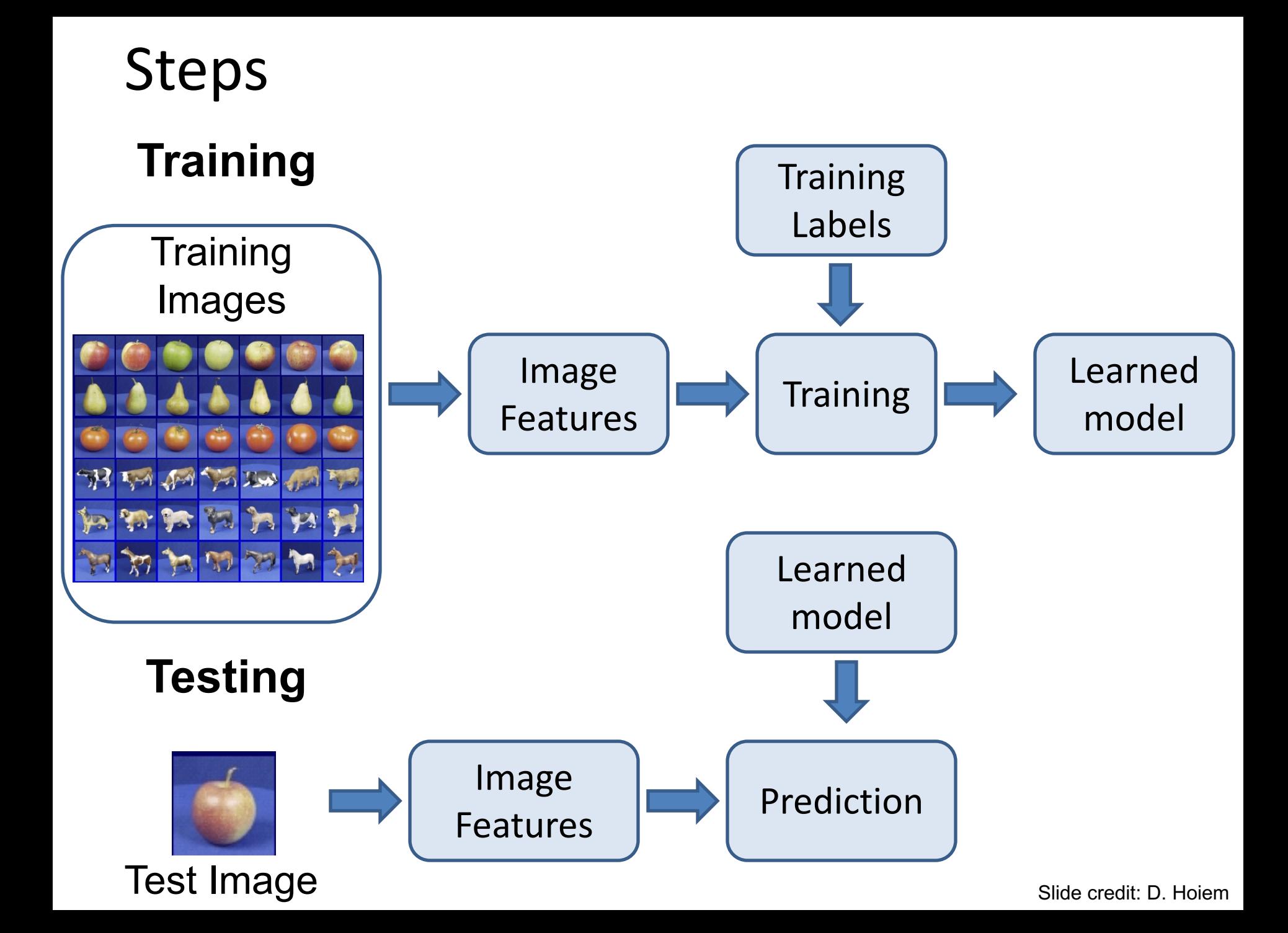

# "Classic" recognition pipeline

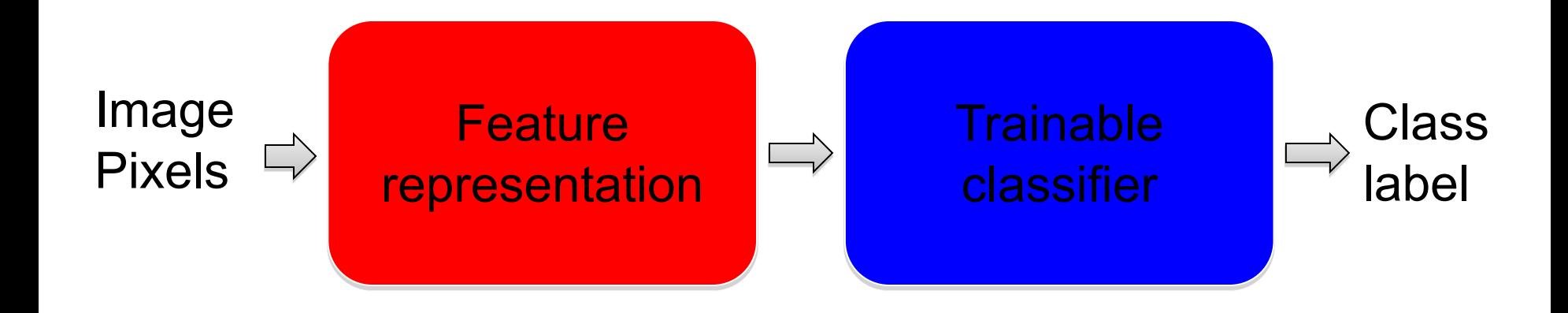

- Hand-crafted feature representation
- Off-the-shelf trainable classifier

# Very brief tour of some classifiers

- **K-nearest neighbor**
- **Perceptron**
- **Boosting**
- **SVM**
- Naïve Bayes
- Bayesian network
- Randomized Forests
- **Convolutional Neural networks**

## K-nearest neighbor classifier

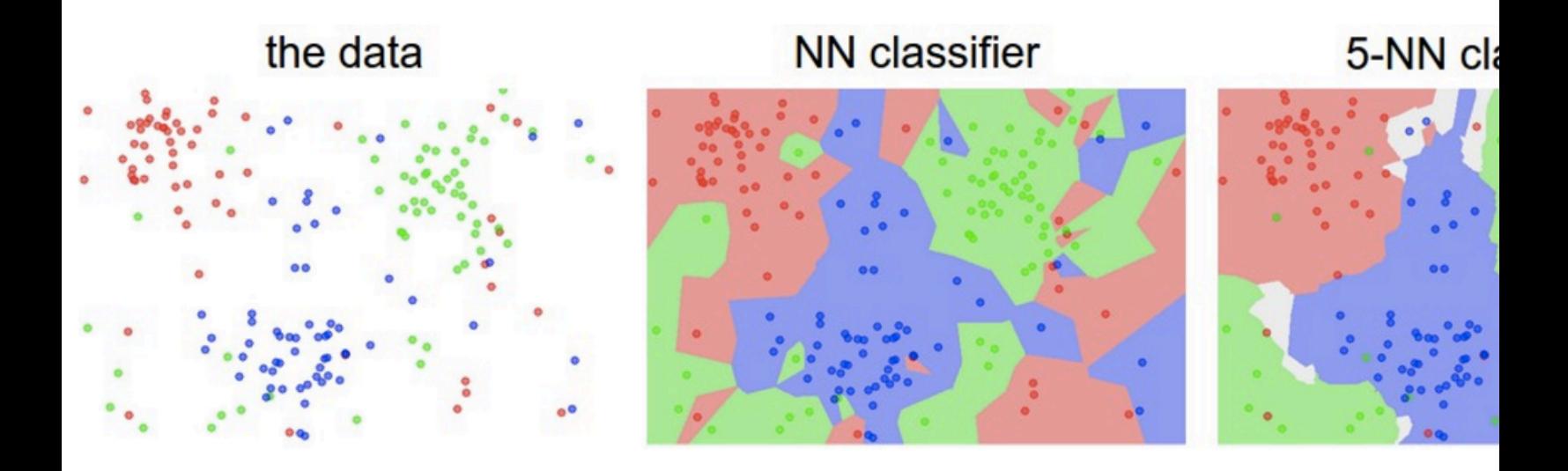

Credit: Andrej Karpathy, http://cs231n.github.io/classification/

Recap: Classification Face Detection Linear Classifiers Boosting Viola-Jones Pedestrian Detection Support Vector Machines

#### Face Detection: the problem

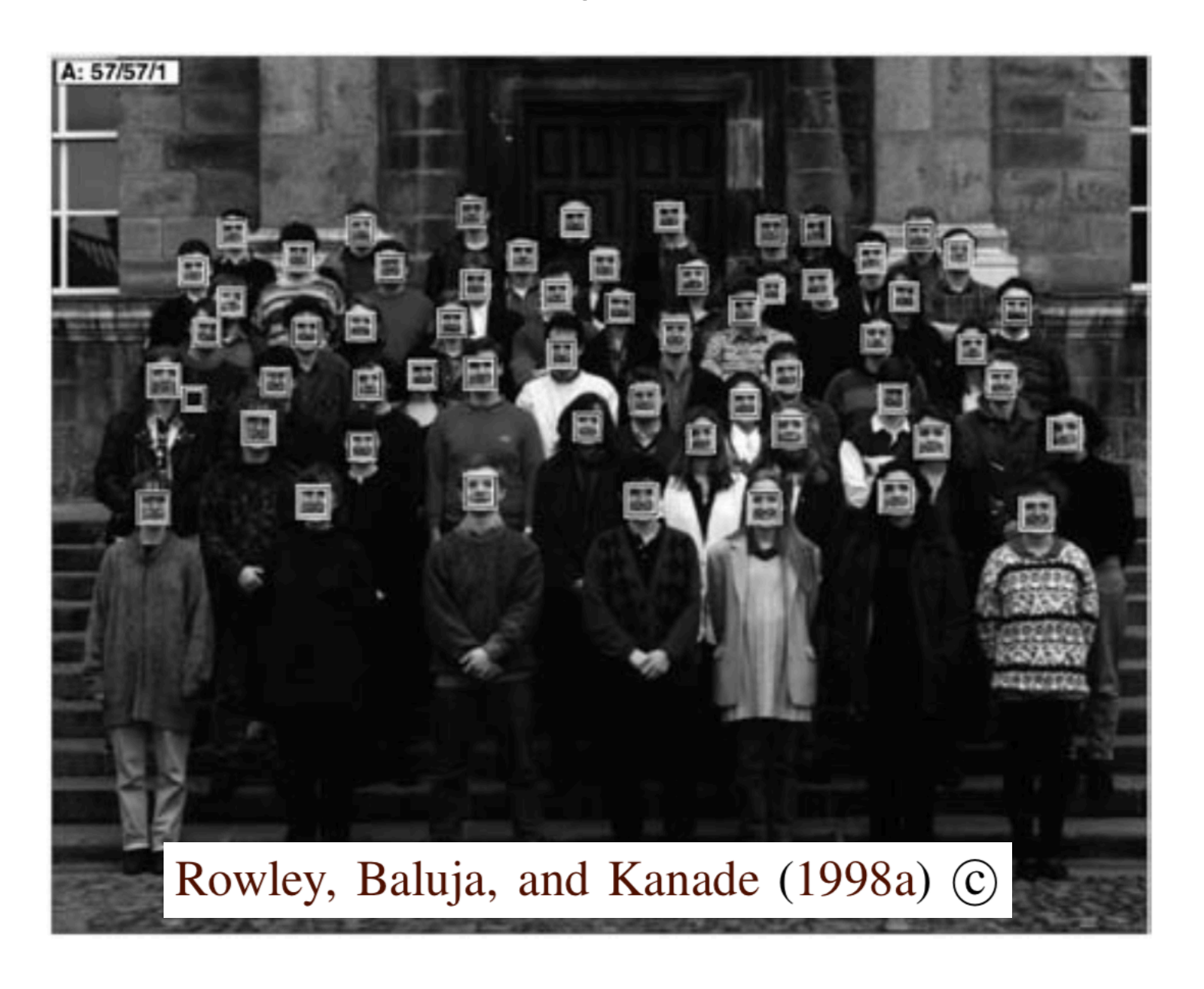

#### Output of Face Detector on Test Images

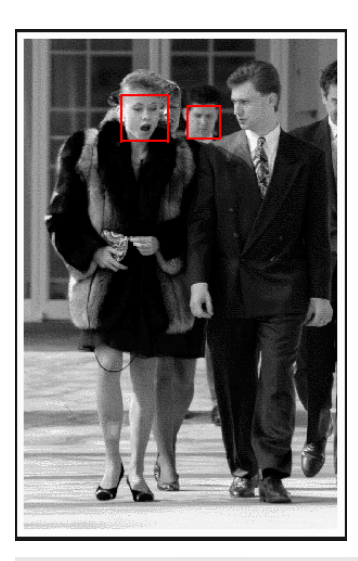

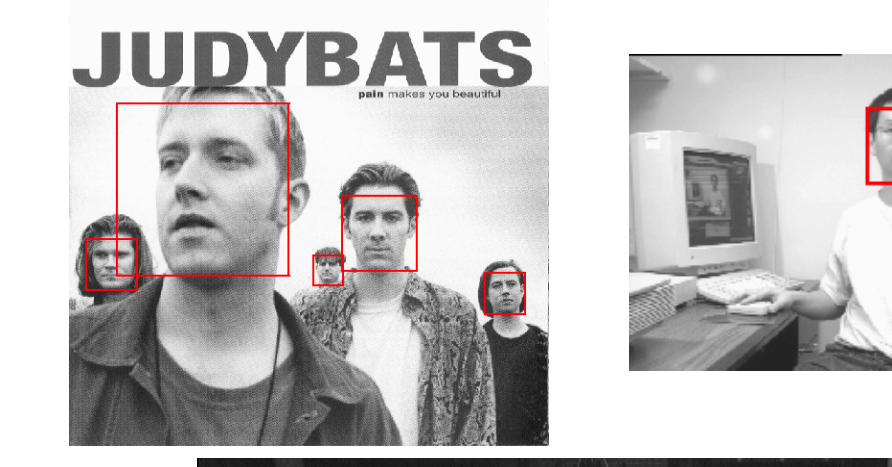

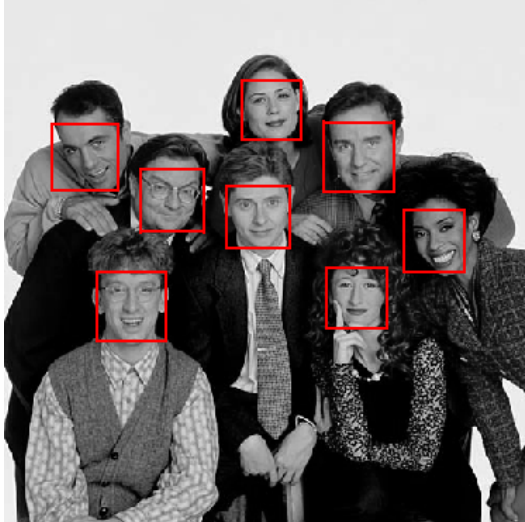

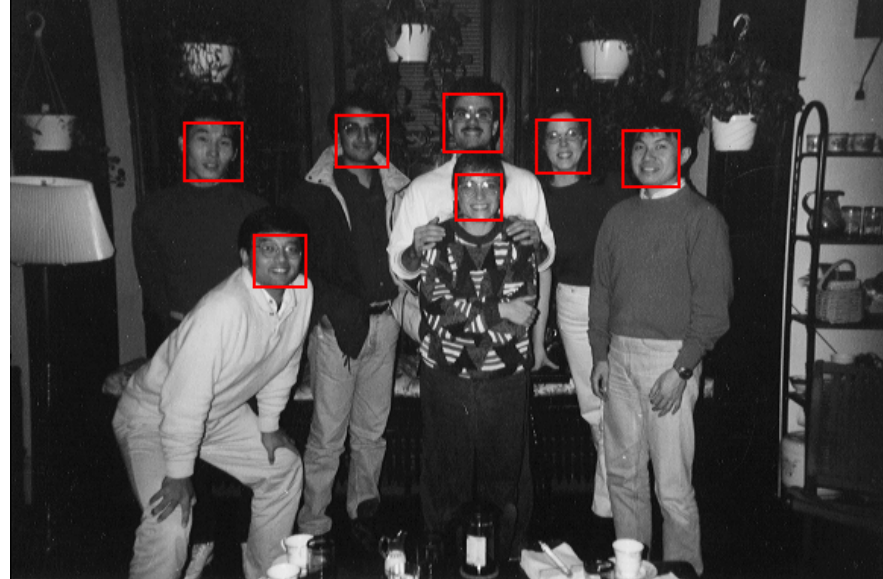

#### Solving other "Face" Tasks

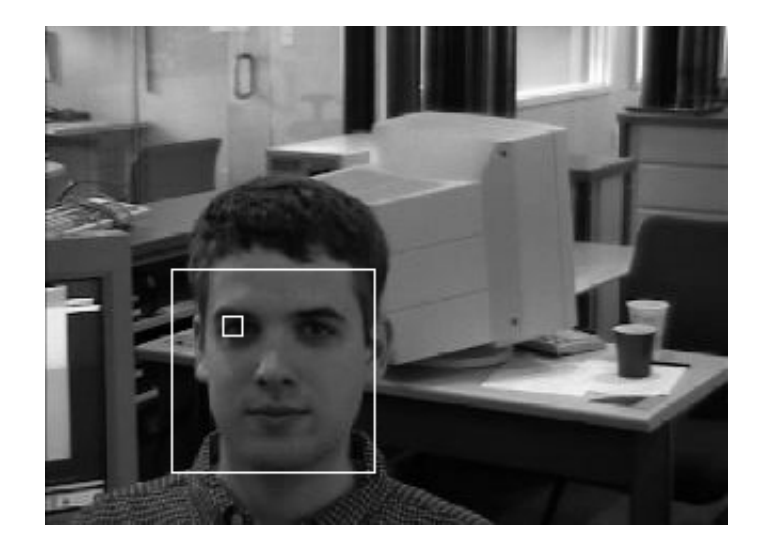

#### Facial Feature Localization

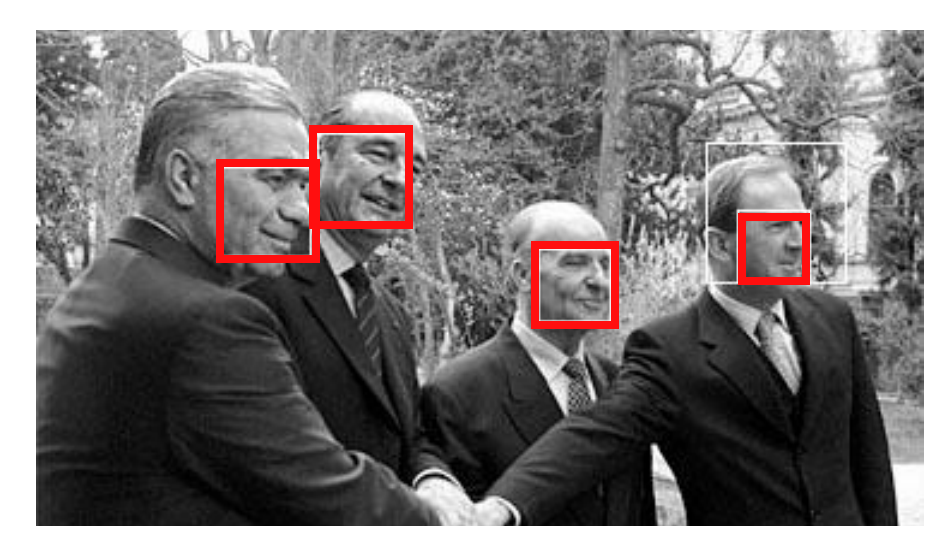

#### Profile Detection

Demographic Analysis

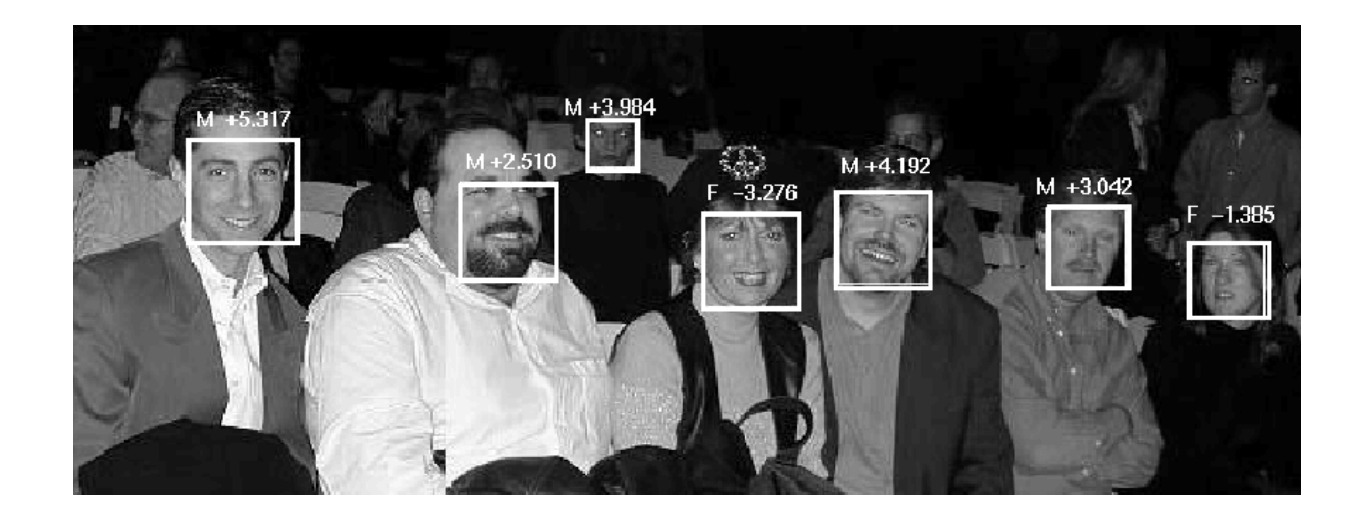

### Haar Wavelet Features

Can be computed very efficiently using "integral transform".

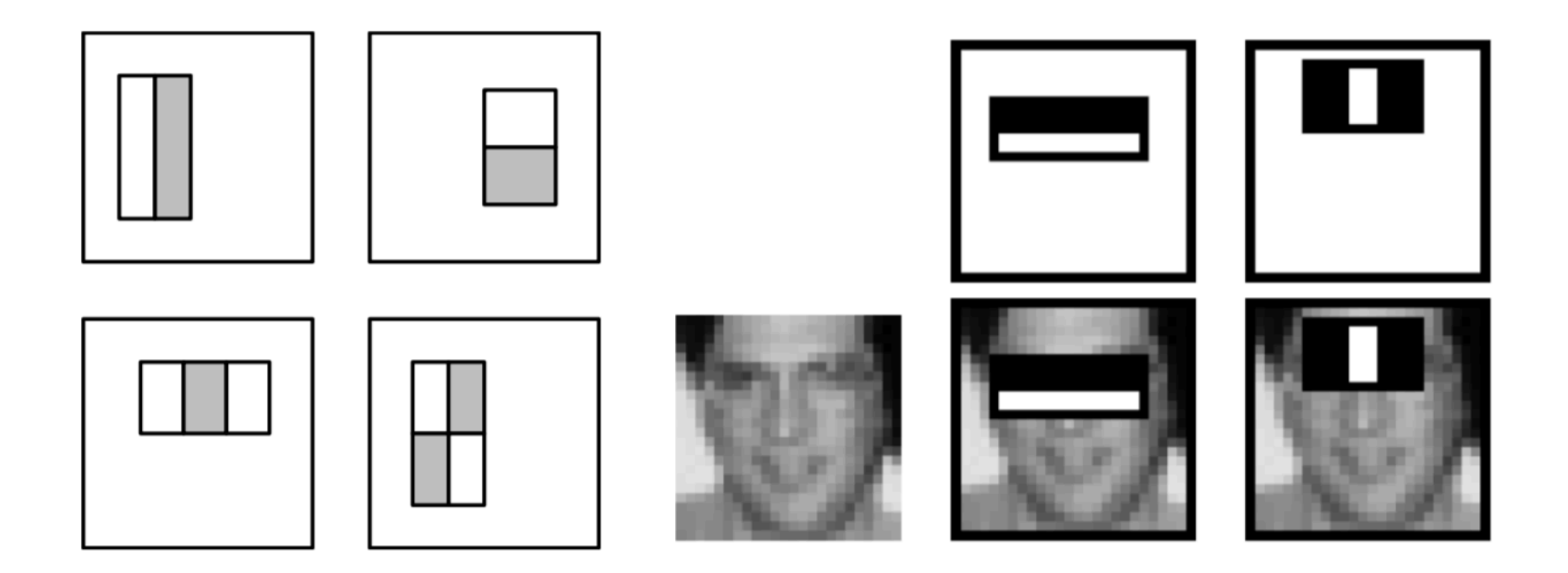

Introduced by Viola & Jones, CVPR 2001 "Rapid object detection using a boosted cascade of simple features"

- One of the most influential CV papers
- 25K citations (SIFT: 54K)
- 384 by 288 pixel images
- 15 fps on 700 MHz Intel Pentium III  $\odot$
- 24x24 detector windows
- 180K possible features
- Scanned at multiple locations/scales

## Profile Detection

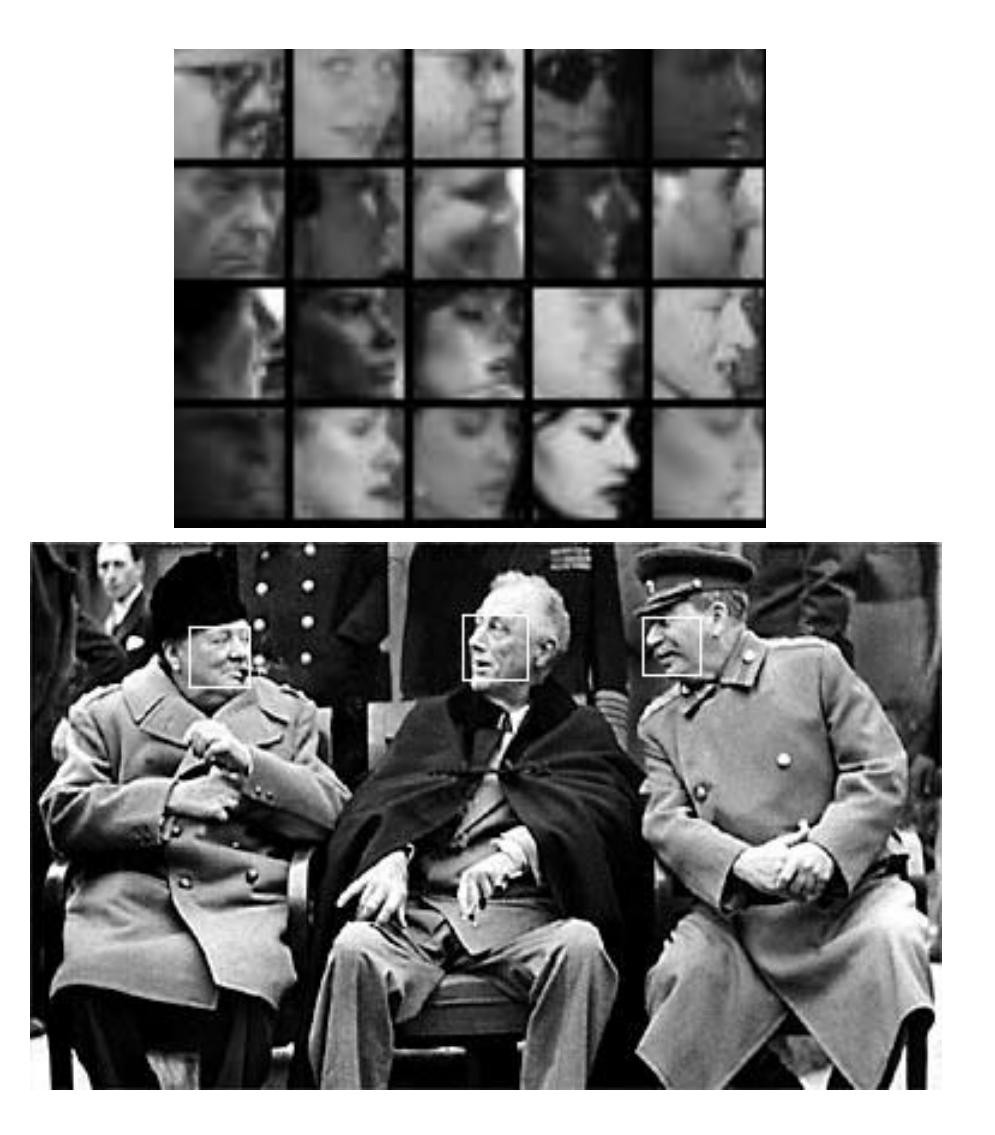

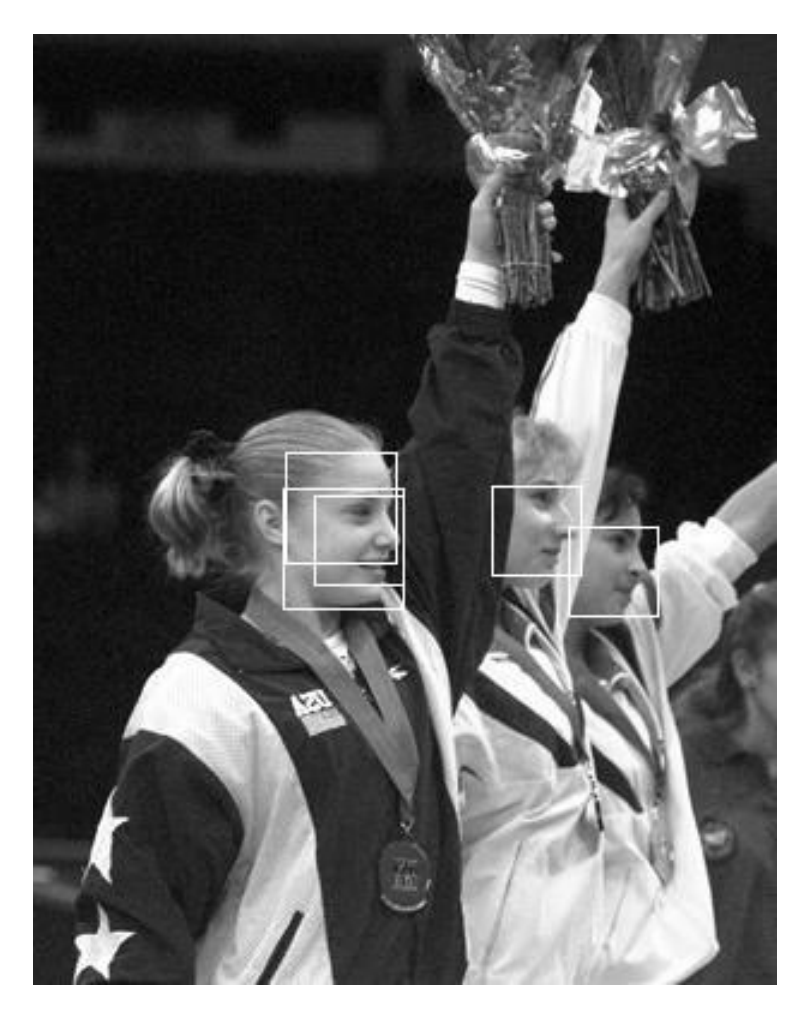

Recap: Classification

Face Detection

Linear Classifiers

Boosting Viola-Jones Pedestrian Detection Support Vector Machines

## Linear classifiers aka Perceptrons

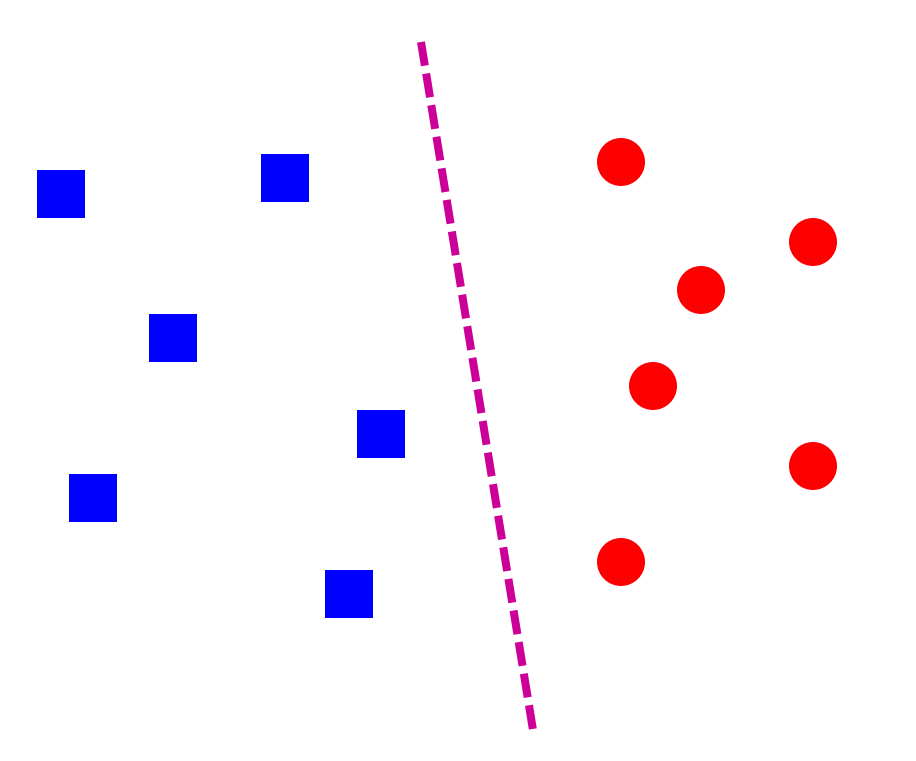

• Find a *linear function* to separate the classes:

 $f(x) = sgn(w \cdot x + b)$ 

## Linear classifiers aka Perceptrons

• When the data is linearly separable, there may be more than one separator (hyperplane)

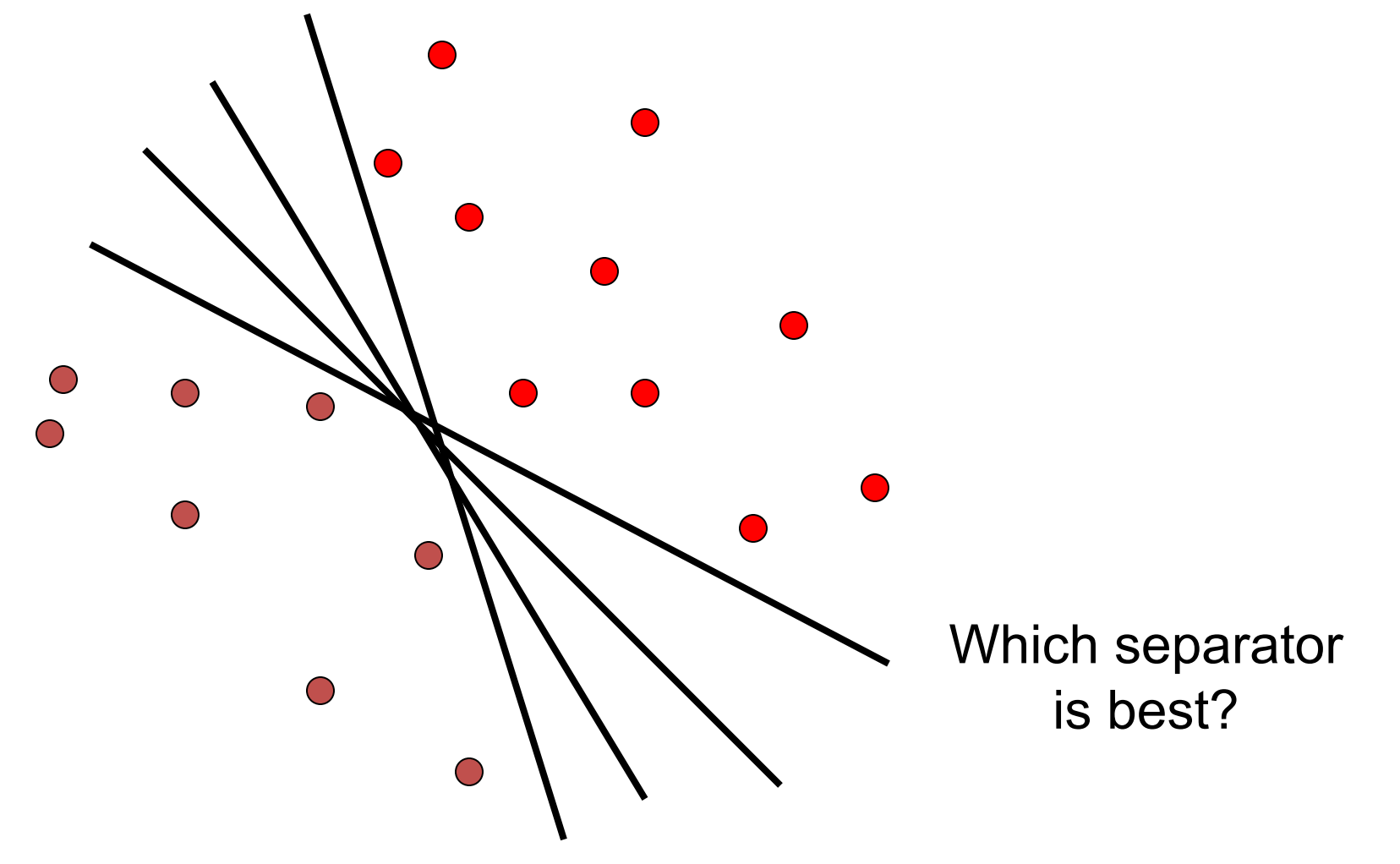

## Perceptron Learning

- 1. Start with w=0, b=0
- 2.  $R=max |x_i|$
- 3. For i=1:N

$$
if yi(+b)<=0
$$
  

$$
w += f yi xi
$$
  

$$
b += f yi R2
$$

4. Terminate if all examples correctly classified

## Nearest neighbor vs. linear classifiers

#### • NN pros:

- Simple to implement
- Decision boundaries not necessarily linear
- Works for any number of classes
- *Nonparametric* method
- NN cons:
	- Need good distance function
	- Slow at test time
- Linear pros:
	- Low-dimensional *parametric* representation
	- Very fast at test time
- Linear cons:
	- Works for two classes
	- How to train the linear function?
	- What if data is not linearly separable?

Recap: Classification Face Detection Linear Classifiers

Boosting

Viola-Jones Pedestrian Detection Support Vector Machines

Szeliski, Chapter 14, Section 14.1.1

## Weak learners

- Accurate learners = hard
- "so-so" learners = easy
- Example:
	- if "buy" occurs in email, classify as SPAM
- Weak learner = "rule of thumb"

## More Weak Learners

- Perceptron
- Decision stumps
- Haar wavelets:

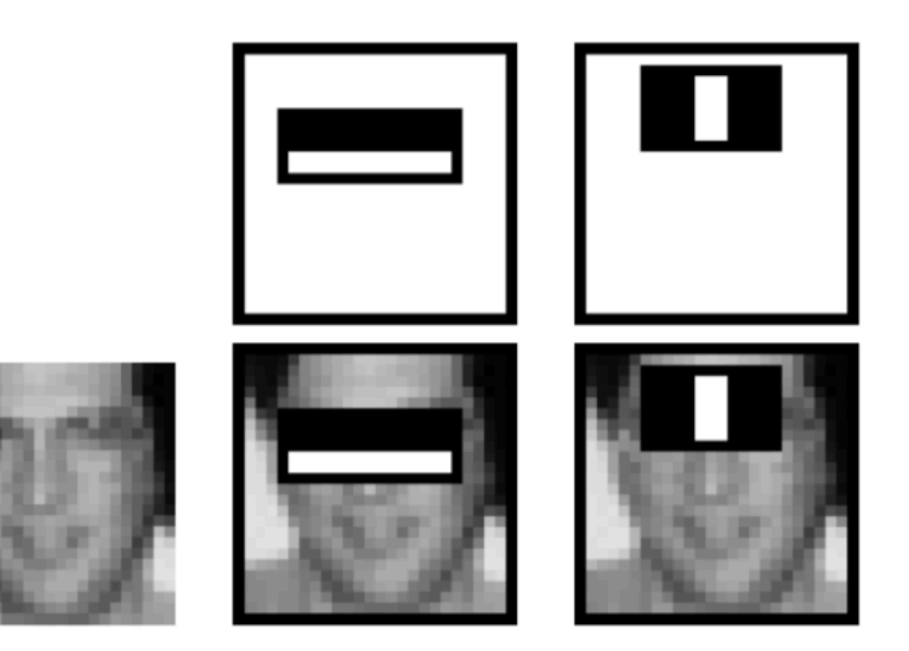

# A Super Efficient Feature Selector Adaboost Algorithm

- Features = Weak Classifiers
- Each round selects the optimal feature given:
	- Previous selected features
	- Exponential Loss

#### AdaBoost

• Given a set of weak classifiers

$$
h_j(\boldsymbol{x}) = a_j[f_j < \theta_j] + b_j[f_j \ge \theta_j] = \begin{cases} a_j & \text{if } f_j < \theta_j \\ b_j & \text{otherwise,} \end{cases}
$$

– None much better than random

- Iteratively combine classifiers
	- Form a linear combination

$$
h(\boldsymbol{x}) = \text{sign}
$$

$$
\left[\sum_{j=0}^{m-1} \alpha_j h_j(\boldsymbol{x})\right]
$$

- Training error converges to 0 quickly
- Test error is related to training margin

#### Adaboost Algorithm

For each training stage  $j = 1...M$ :

- (a) Renormalize the weights so that they sum up to 1 (divide them by their sum).
- (b) Select the best classifier  $h_j(x; f_j, \theta_j, s_j)$  by finding the one that minimizes the weighted classification error

$$
e_j = \sum_{i=0}^{N-1} w_{i,j} e_{i,j}, \qquad (14.3)
$$

$$
e_{i,j} = 1 - \delta(y_i, h_j(\mathbf{x}_i; f_j, \theta_j, s_j)). \qquad (14.4)
$$

For any given  $f_j$  function, the optimal values of  $(\theta_j, s_j)$  can be found in linear time using a variant of weighted median computation (Exercise 14.2).

(c) Compute the modified error rate  $\beta_j$  and classifier weight  $\alpha_j$ ,

$$
\beta_j = \frac{e_j}{1 - e_j} \quad \text{and} \quad \alpha_j = -\log \beta_j. \tag{14.5}
$$

(d) Update the weights according to the classification errors  $e_{i,j}$ 

$$
w_{i,j+1} \leftarrow w_{i,j} \beta_j^{1-e_{i,j}}, \qquad (14.6)
$$

#### AdaBoost at work…

Final classifier is linear combination of weak classifiers:

$$
h(\boldsymbol{x}) = \text{sign}\left[\sum_{j=0}^{m-1} \alpha_j h_j(\boldsymbol{x})\right]
$$

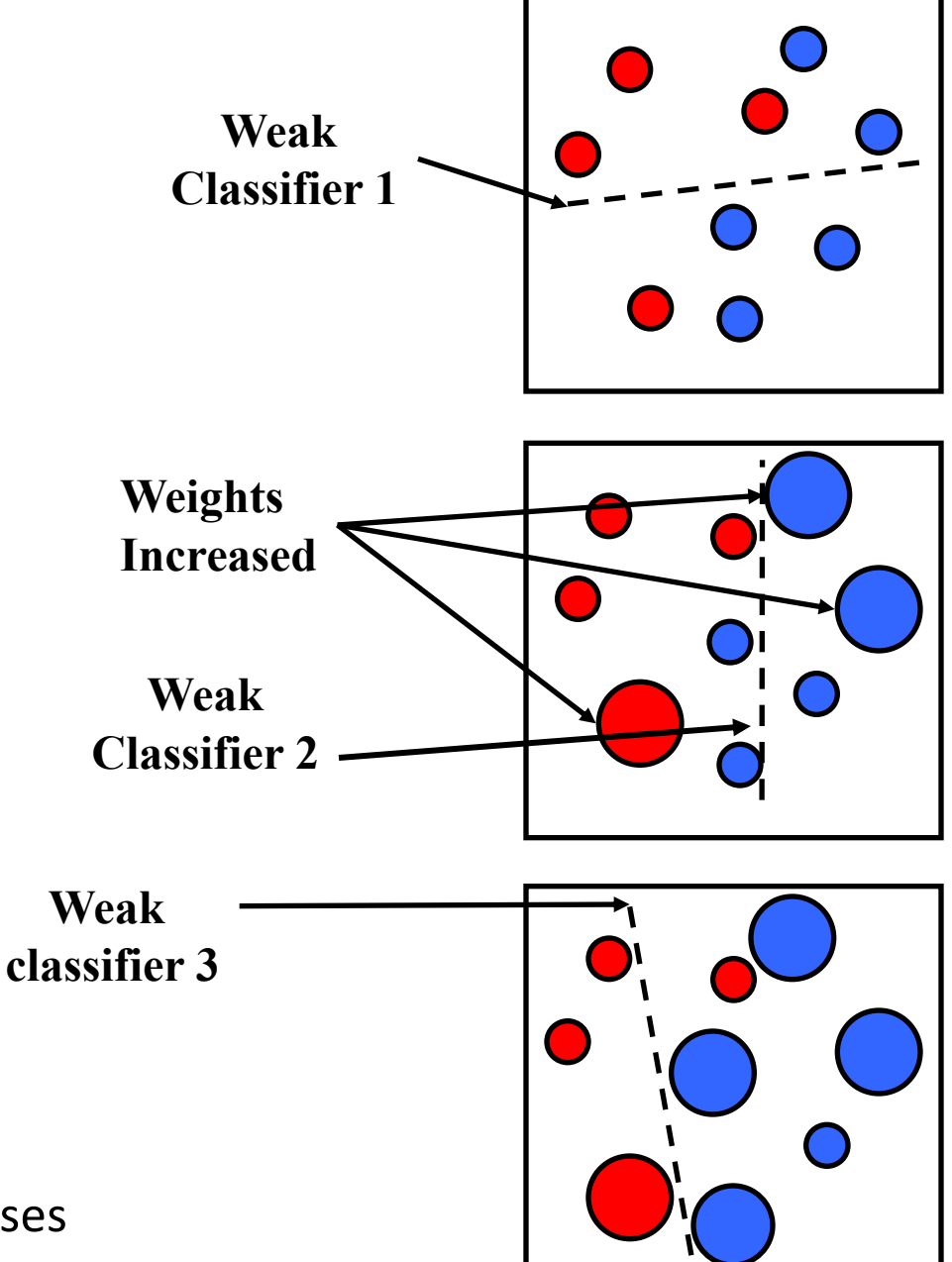

Surprising Phenomenon:

- After all examples are classified:
- Test error keeps decreasing !
- Connection with SVM: Margin increases

Recap: Classification Face Detection Linear Classifiers Boosting Viola-Jones

Pedestrian Detection Support Vector Machines

#### Recap: Haar Wavelet Features

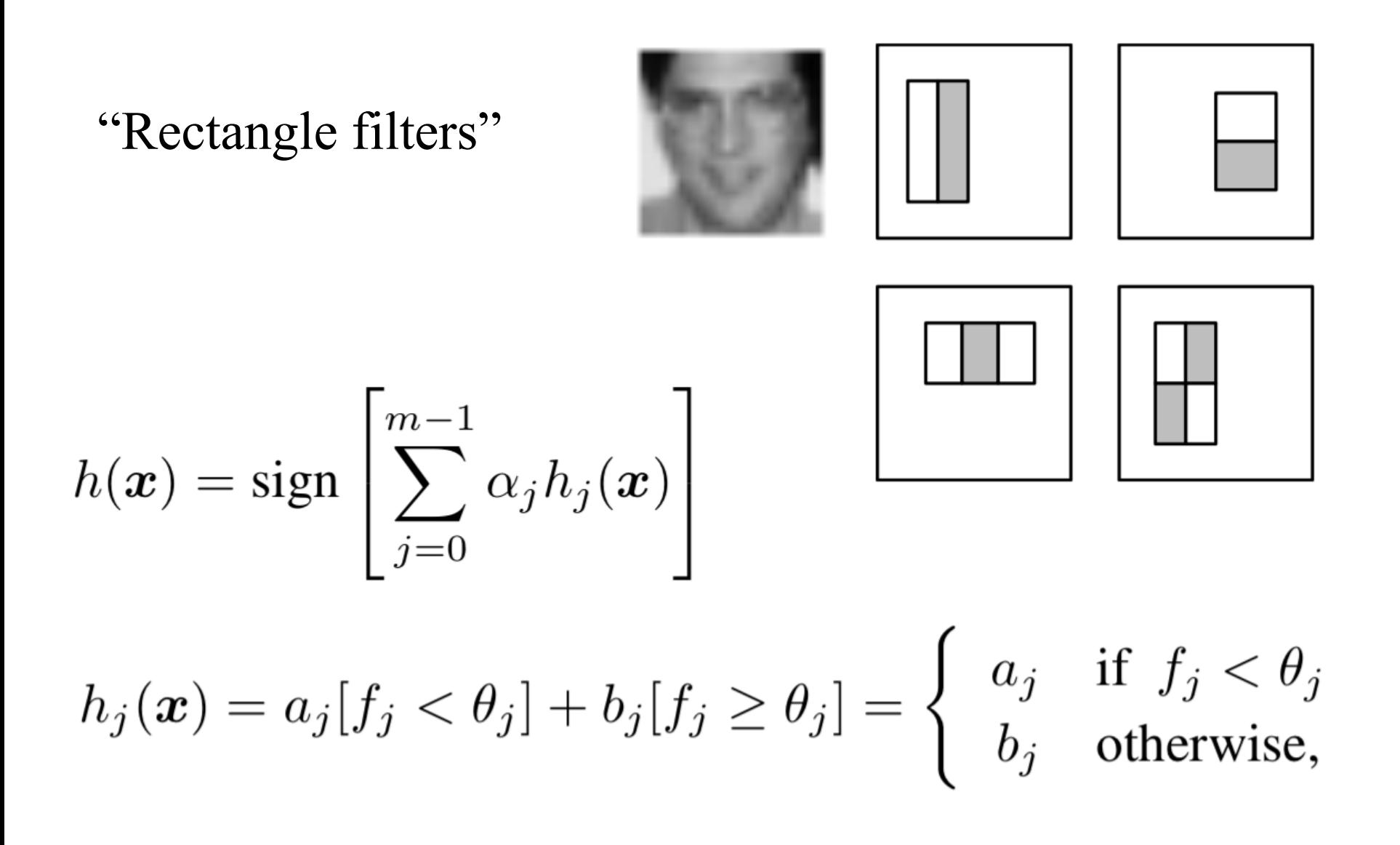

## Example Classifier for Face Detection

A classifier with 200 rectangle features was learned using AdaBoost

95% correct detection on test set with 1 in 14084 false positives. ROC curve for 200 feature classifier

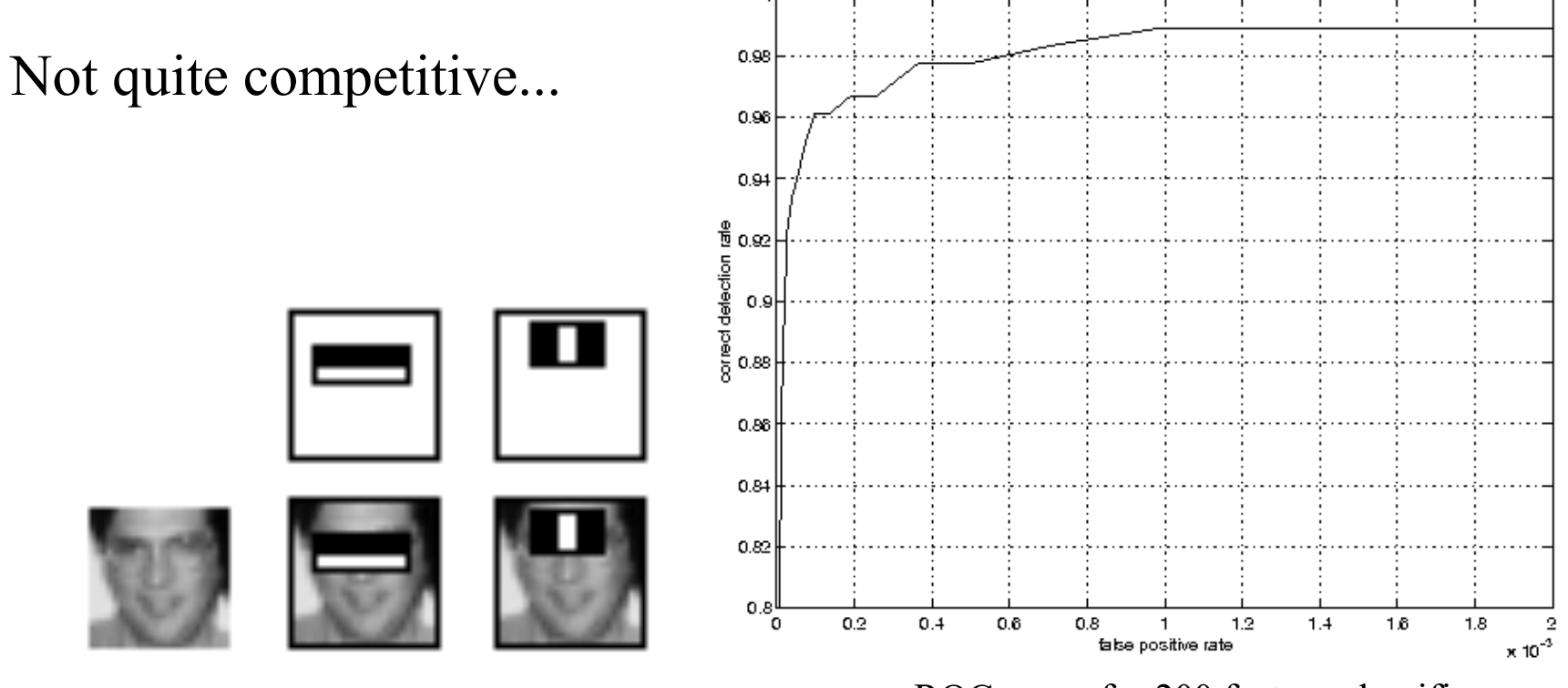

ROC curve for 200 feature classifier

# Building better (and faster) classifiers

• Given a nested set of % False Pos classifier hypothesis classes 0 50  $\overline{\phantom{a}}$ 50  $100$ % Detection % Detection 50 **T T T** IMAGE Classifier 2 Classifier 3 FACE SUB-WINDOW Classifier 1 **F F F** NON-FACENON-FACE NON-FACE

## Cascaded Classifier

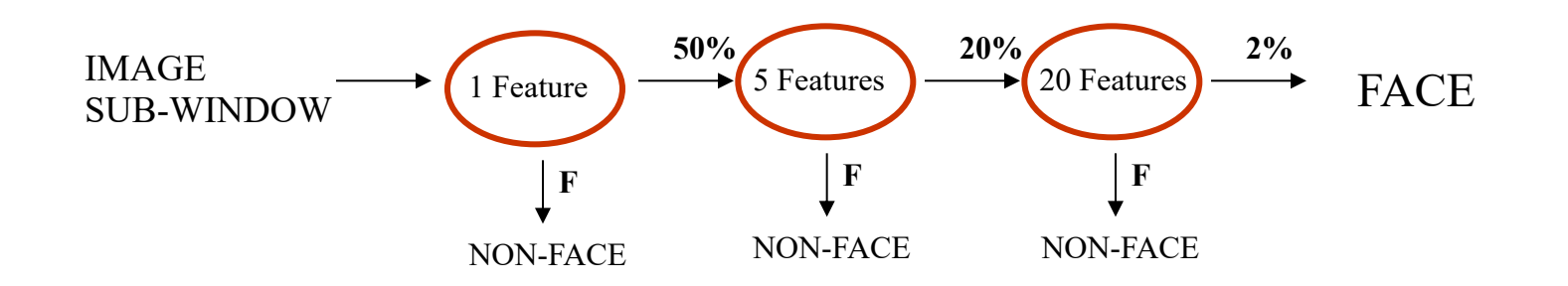

- A 1 feature classifier achieves 100% detection rate and about 50% false positive rate.
- A 5 feature classifier achieves 100% detection rate and 40% false positive rate (20% cumulative)
	- using data from previous stage.
- A 20 feature classifier achieve 100% detection rate with 10% false positive rate (2% cumulative)

#### Output of Face Detector on Test Images

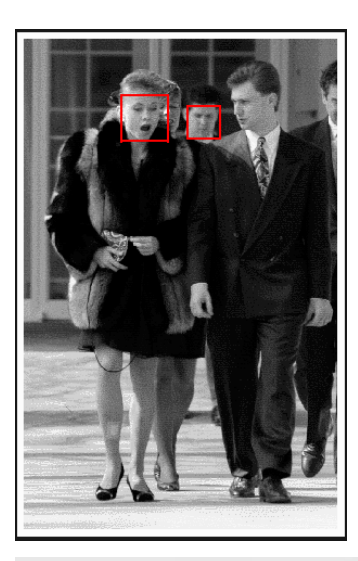

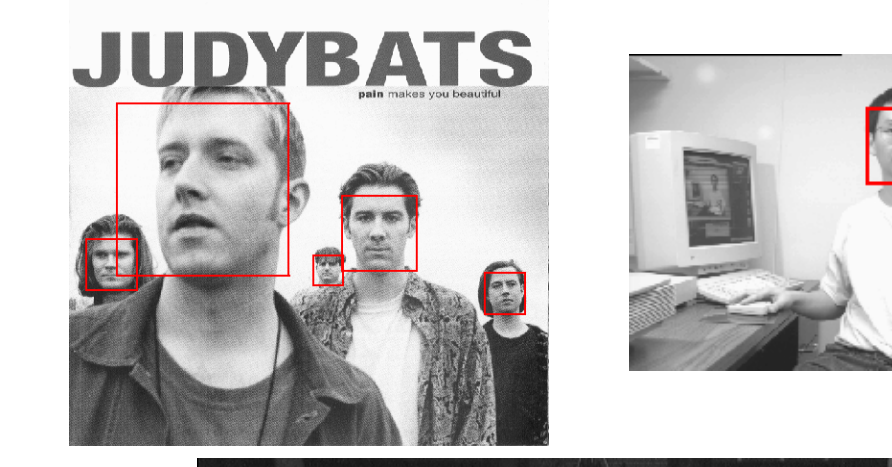

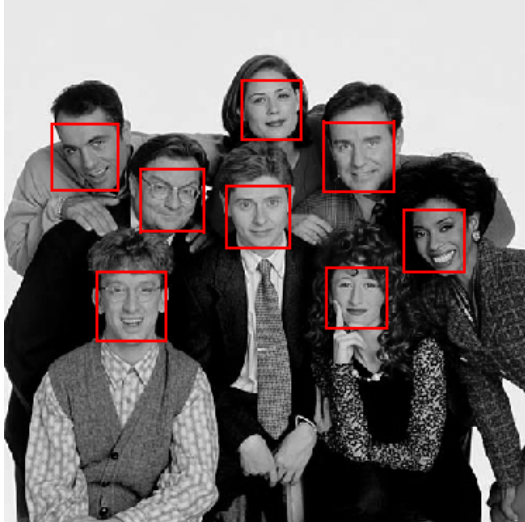

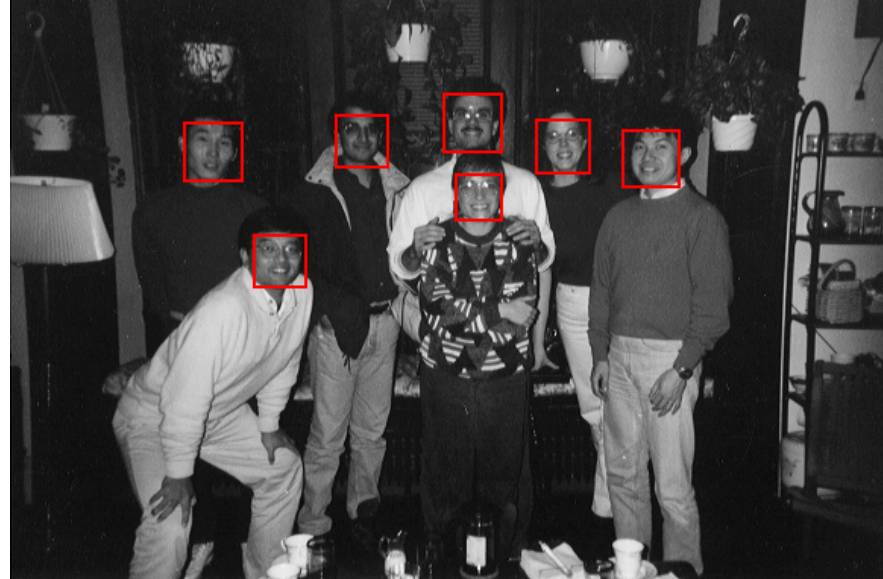

## Feature Localization Features

• Learned features reflect the task

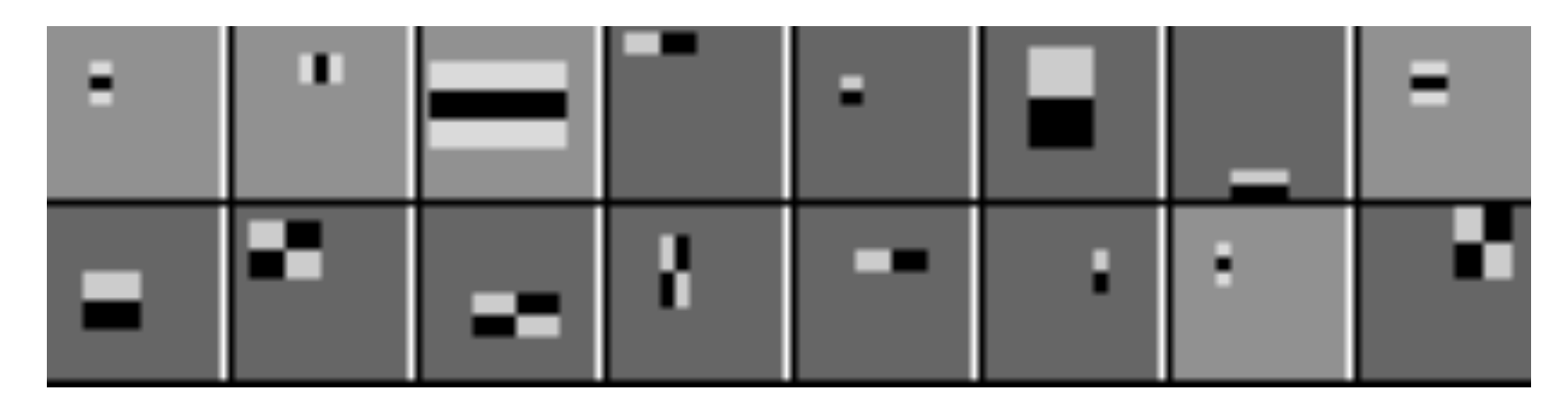

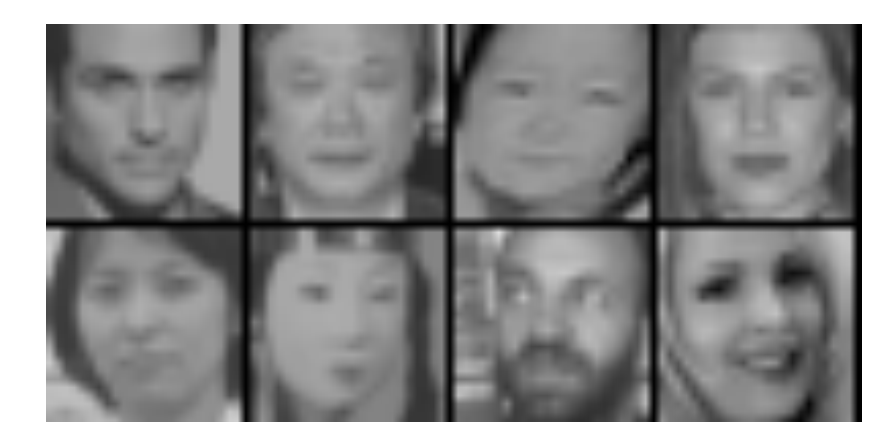

#### Profile Features

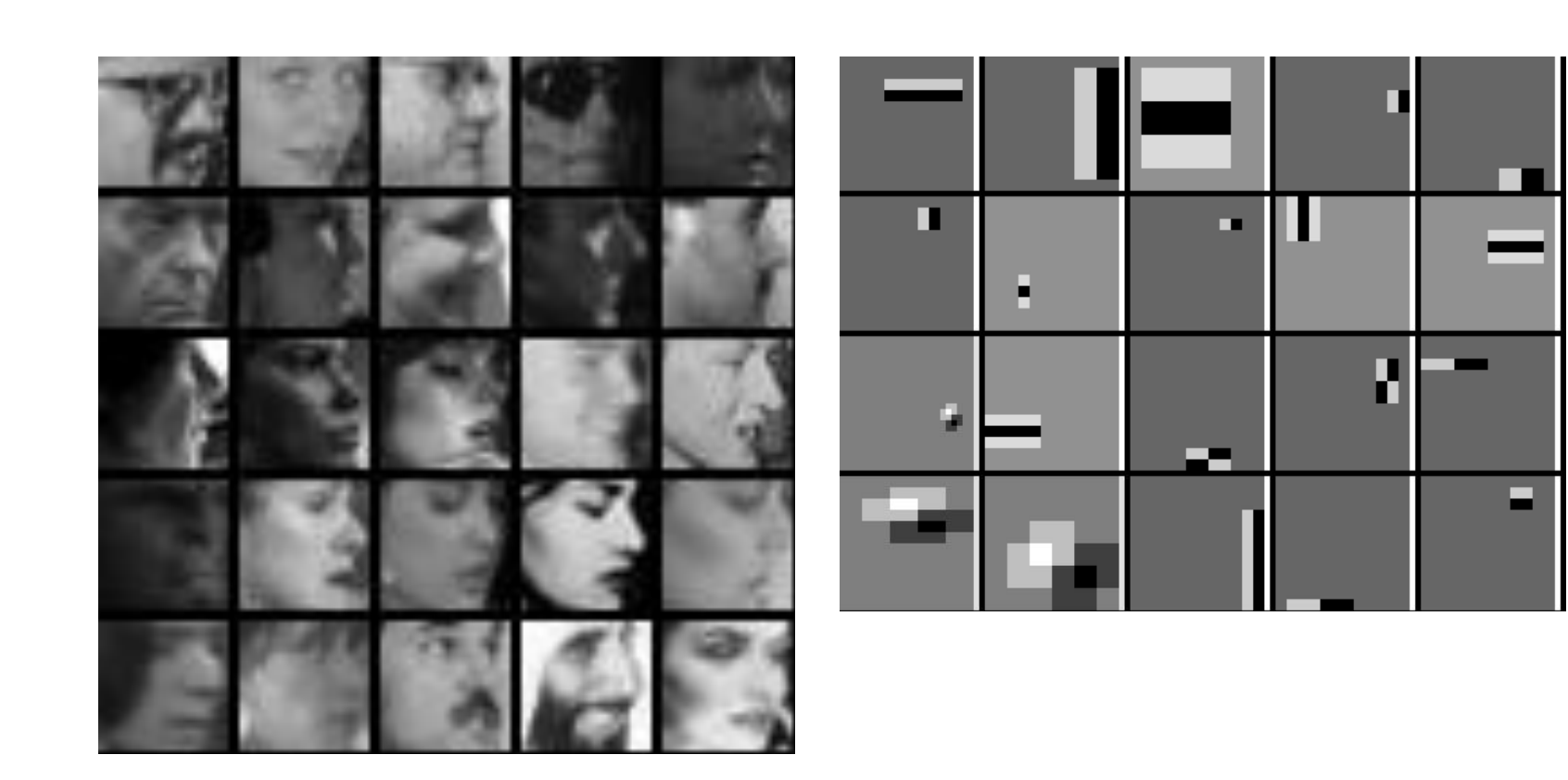

Recap: Classification Face Detection Linear Classifiers Boosting Viola-Jones Pedestrian Detection

Support Vector Machines

## The problem

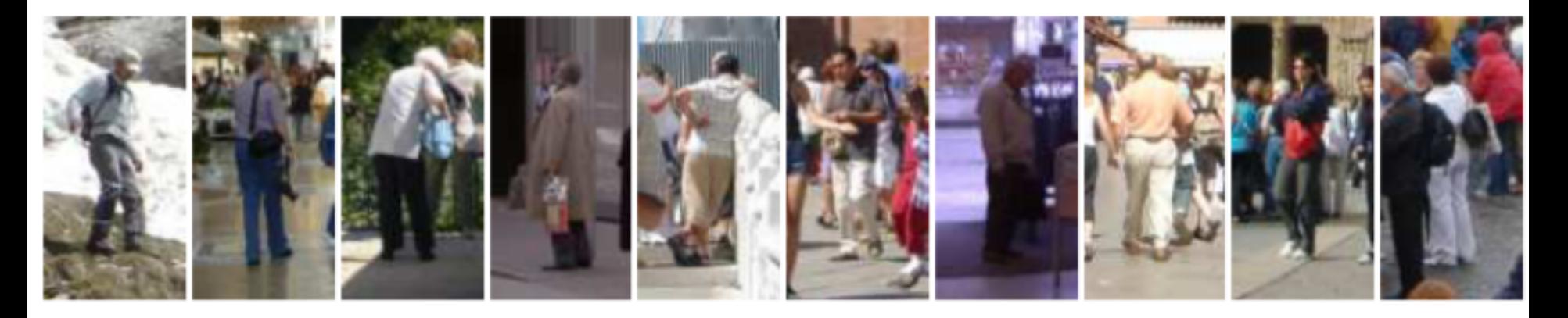

- Seminal paper for machine learning in CV:
	- Dalal and Triggs, CVPR 2005
	- Found MIT pedestrian test set too easy
	- Introduces new 'INRIA' dataset
	- Tiny datasets by today's standards
		- MIT: 500 train, 200 test
		- New: 1239 train, 566 test

## Hand-coded Features: HOG

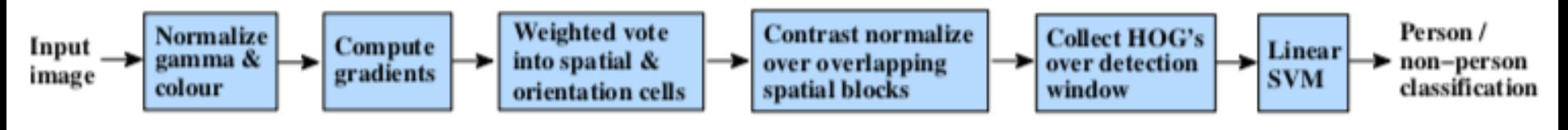

- HOG = histogram of oriented gradients
- Very similar to SIFT
- Evaluated on regular (overlapping) grid
- Single scale
- 8x8 pixel cells
- 9 orientation bins See also: https://mccormickml.com/2013/05/09/hog-persondetector-tutorial/

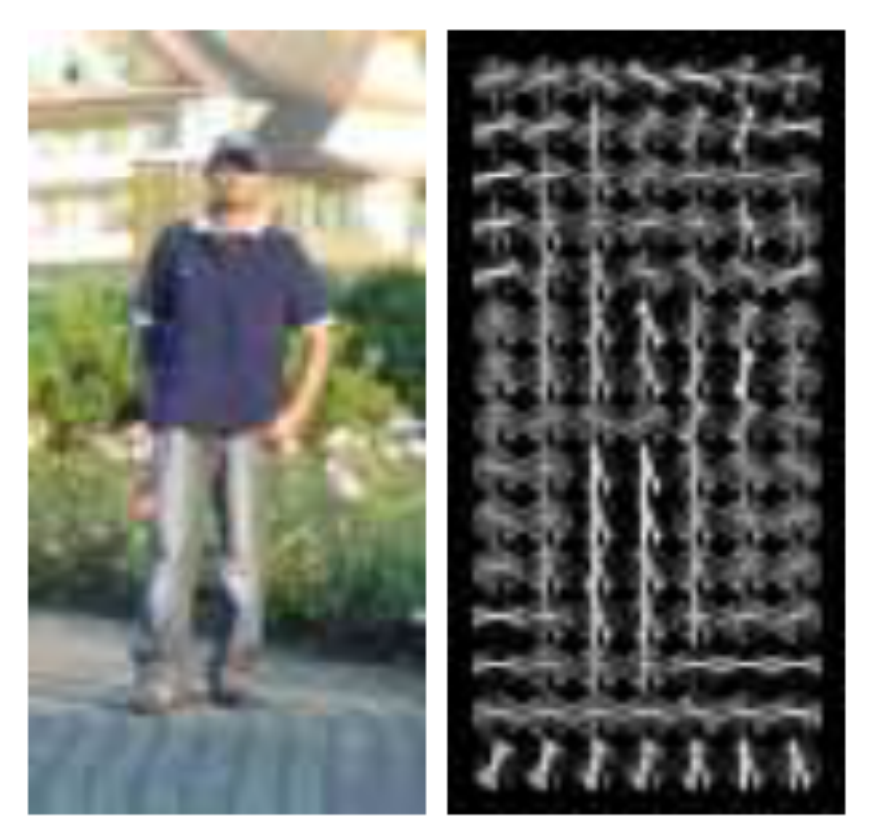

Recap: Classification Face Detection Linear Classifiers Boosting Viola-Jones Pedestrian Detection Support Vector Machines

#### Classifier

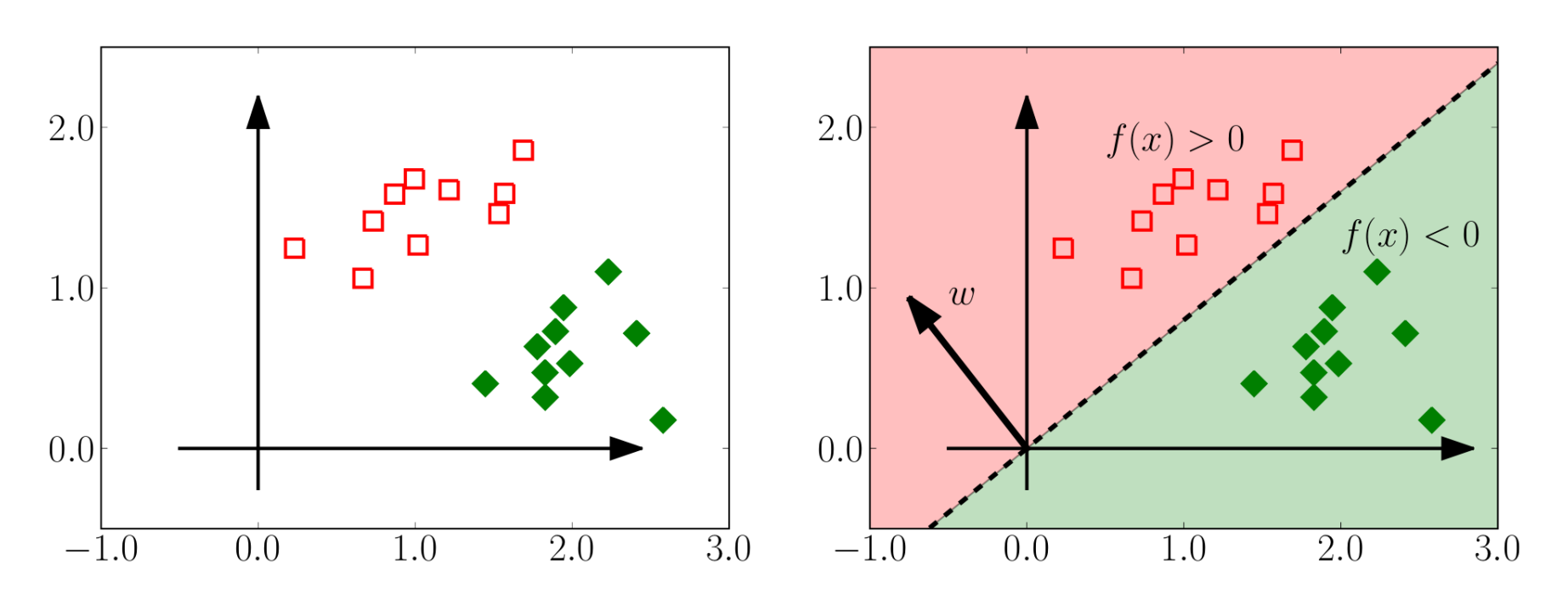

- Two class example
- Linear hyperplane classifier,  $f(x) = \langle w, x \rangle$

## Margin

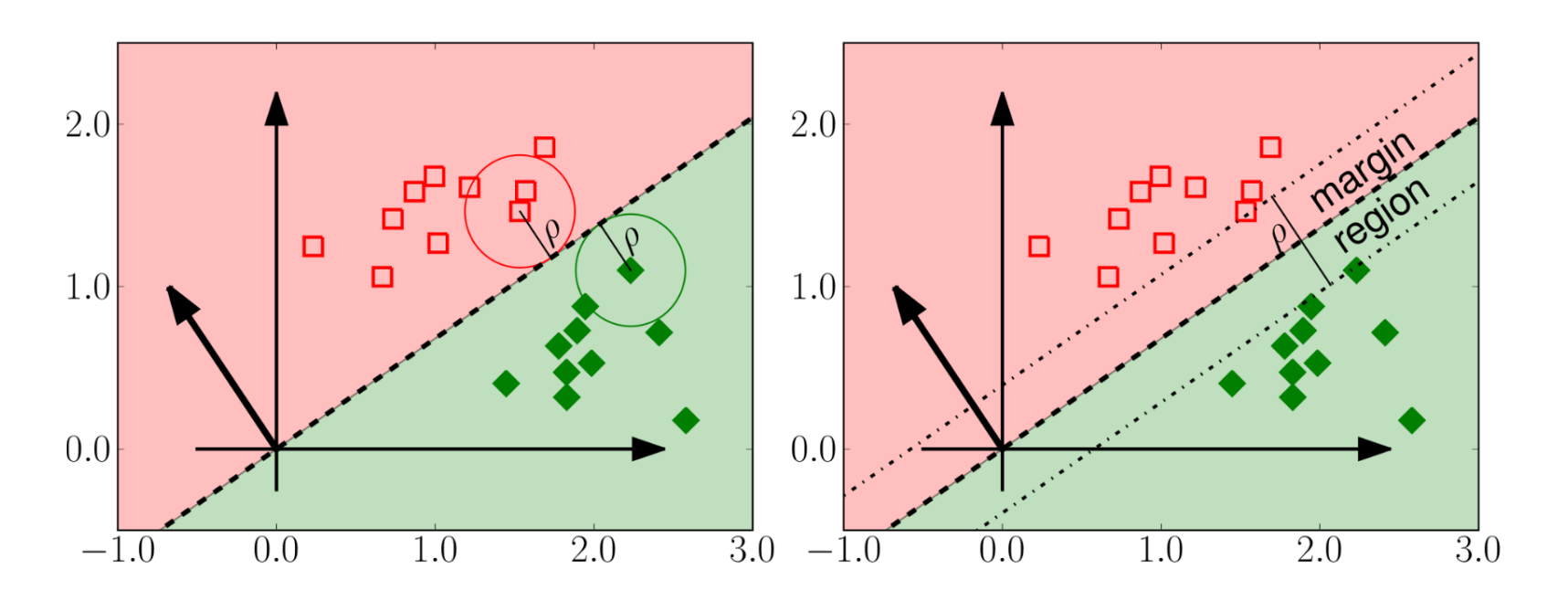

- Margin of an example
- Margin of a classifier

$$
\rho = \min_{i=1,\dots,n} \left| \langle \frac{w}{\|w\|}, x_i \rangle \right|
$$

### Learning SVMs

Intuitive maximization problem:

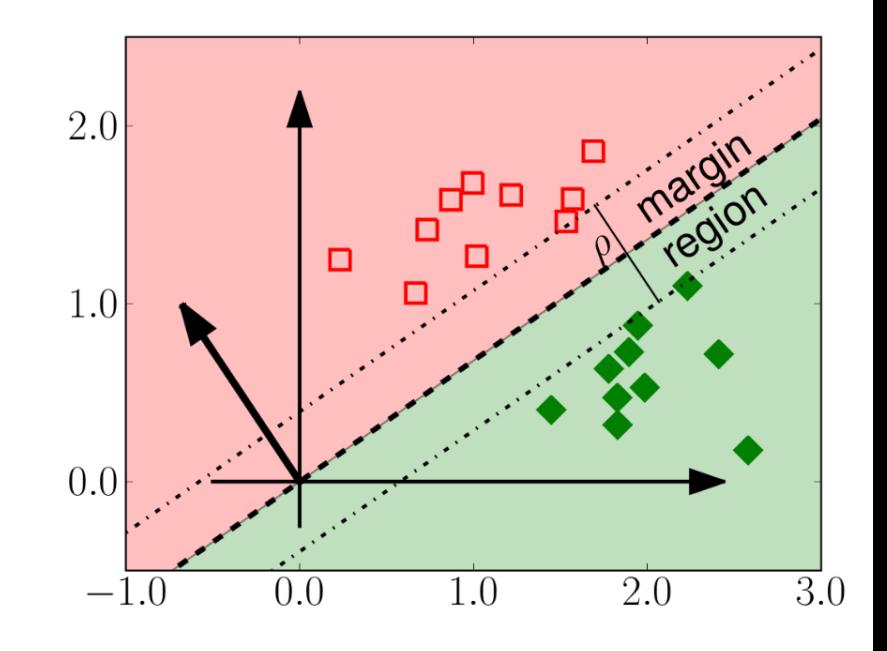

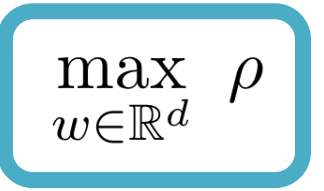

subject to

$$
\rho = \min_{i=1,\dots,n} \left| \langle \frac{w}{\|w\|}, x_i \rangle \right|
$$

#### and

$$
sign\langle w, x_i\rangle = y_i, \quad for \ i = 1, \ldots, n.
$$

#### Nonlinear SVMs

Datasets that are linearly separable work out great:

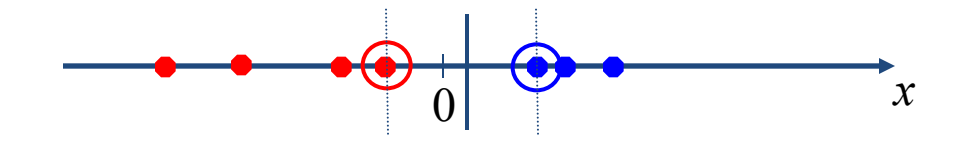

• But what if the dataset is just too hard?

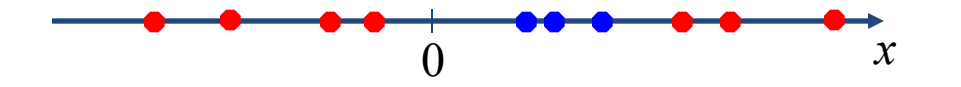

• We can map it to a higher-dimensional space:

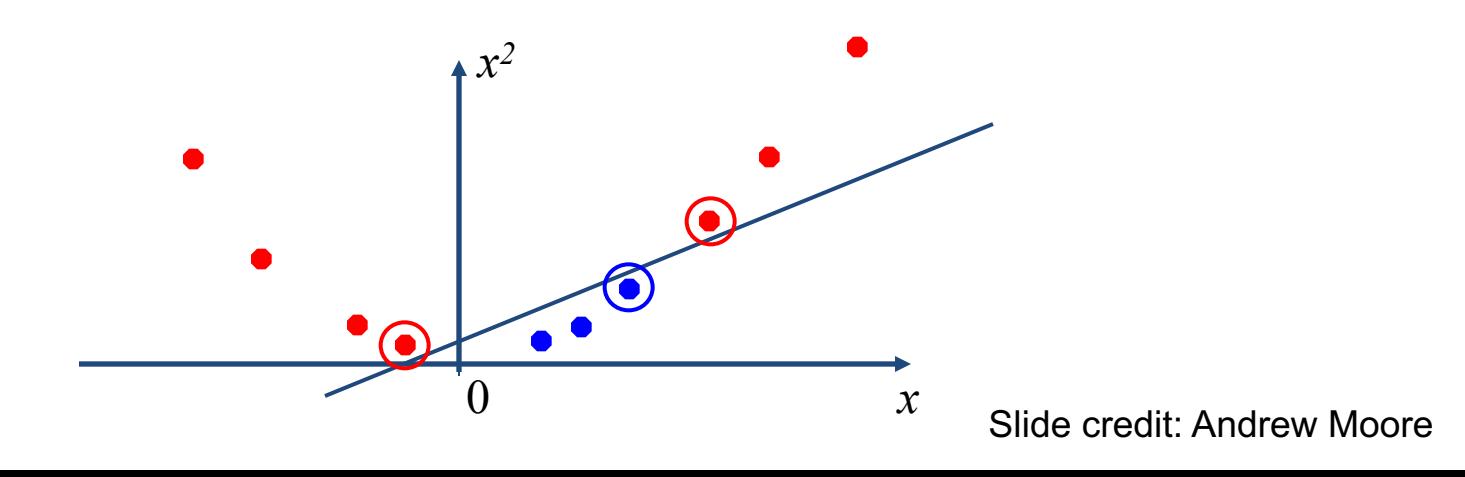

# Nonlinear SVMs

• General idea: the original input space can always be mapped to some higherdimensional feature space where the training set is separable:

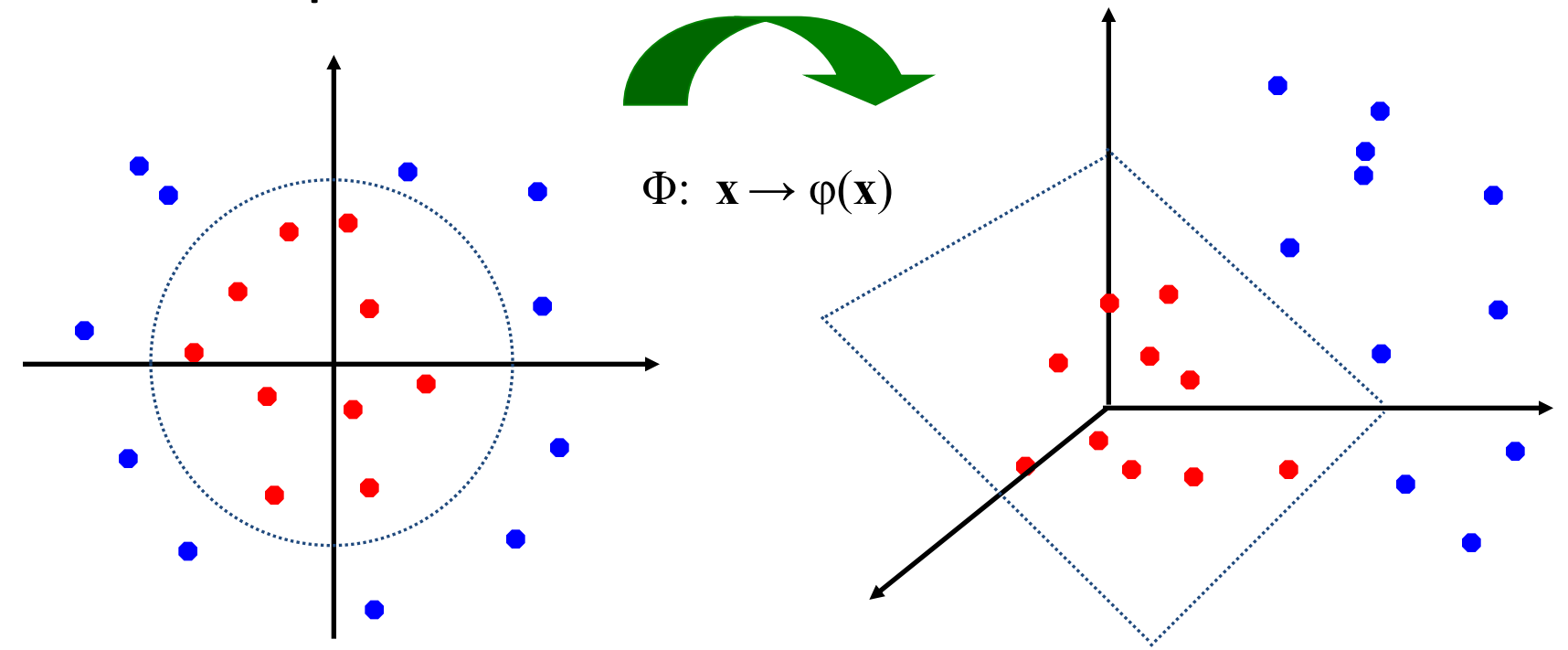

Slide credit: Andrew Moore

## Nonlinear SVMs

• *The kernel trick*: instead of explicitly computing the lifting transformation *φ*(**x**), define a kernel function K such that

$$
K(\mathbf{x}_i, \mathbf{x}_j) = \boldsymbol{\varphi}(\mathbf{x}_i) \cdot \boldsymbol{\varphi}(\mathbf{x}_j)
$$

• This gives a nonlinear decision boundary i the original feature space:

$$
\sum_i \alpha_i y_i \varphi(\mathbf{x}_i) \cdot \varphi(\mathbf{x}) + b = \sum_i \alpha_i y_i K(\mathbf{x}_i, \mathbf{x}) + b
$$

C. Burges, A Tutorial on Support Vector Machines for Pattern Recognition, Data and Knowledge Discovery, 1998

## Nonlinear kernel: Example

• Consider the mapping  $\varphi(x) = (x, x^2)$ 

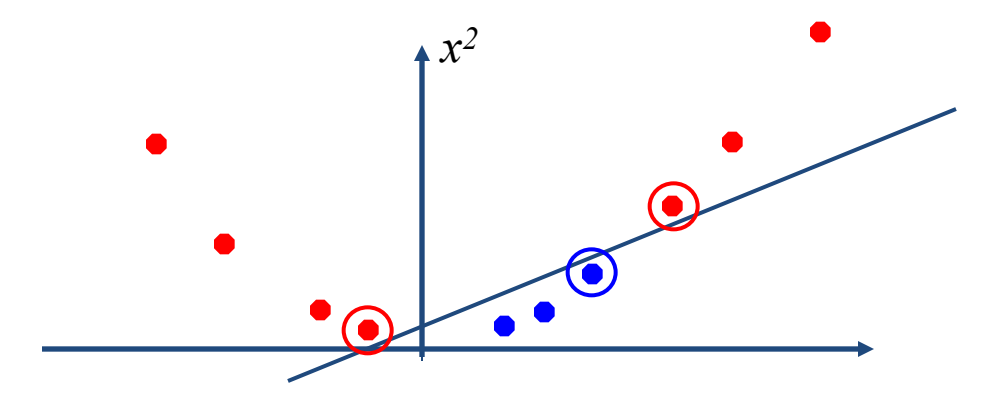

$$
\varphi(x) \cdot \varphi(y) = (x, x^2) \cdot (y, y^2) = xy + x^2 y^2
$$
  

$$
K(x, y) = xy + x^2 y^2
$$

# Kernels for bags of features

• Histogram intersection kernel:

$$
I(h_1, h_2) = \sum_{i=1}^{N} \min(h_1(i), h_2(i))
$$

 $\cdot$ 

 $\int$ 

- [Generalized Gaussian kernel:](http://lear.inrialpes.fr/pubs/2007/ZMLS07/ZhangMarszalekLazebnikSchmid-IJCV07-ClassificationStudy.pdf)  $\left(-\frac{1}{2}D(h_1,h_2)^2\right)$  $\setminus$  $\bigg($  $(h_1, h_2) = \exp \left(-\frac{1}{4}D(h_1, h_2)\right)^2$ *A*  $K(h<sub>1</sub>, h$
- *D* can be (inverse) L1 distance, Euclidean distance,  $\chi^2$  distance, etc.

J. Zhang, M. Marszalek, S. Lazebnik, and C. Schmid, Local Features and Ke Classifcation of Texture and Object Categories: A Comprehensive Study, IJC

### Summary: SVMs for image classification

- 1. Pick an image representation (in our case, HOG)
- 2. Pick a kernel function for that representation
- 3. Compute the matrix of kernel values between every pair of training examples
- 4. Feed the kernel matrix into your favorite SVM solver to obtain support vectors and weights
- 5. At test time: compute kernel values for your test example and each support vector, and combine them with the learned weights to get the value of the decision function

## Pedestrian Detection Example

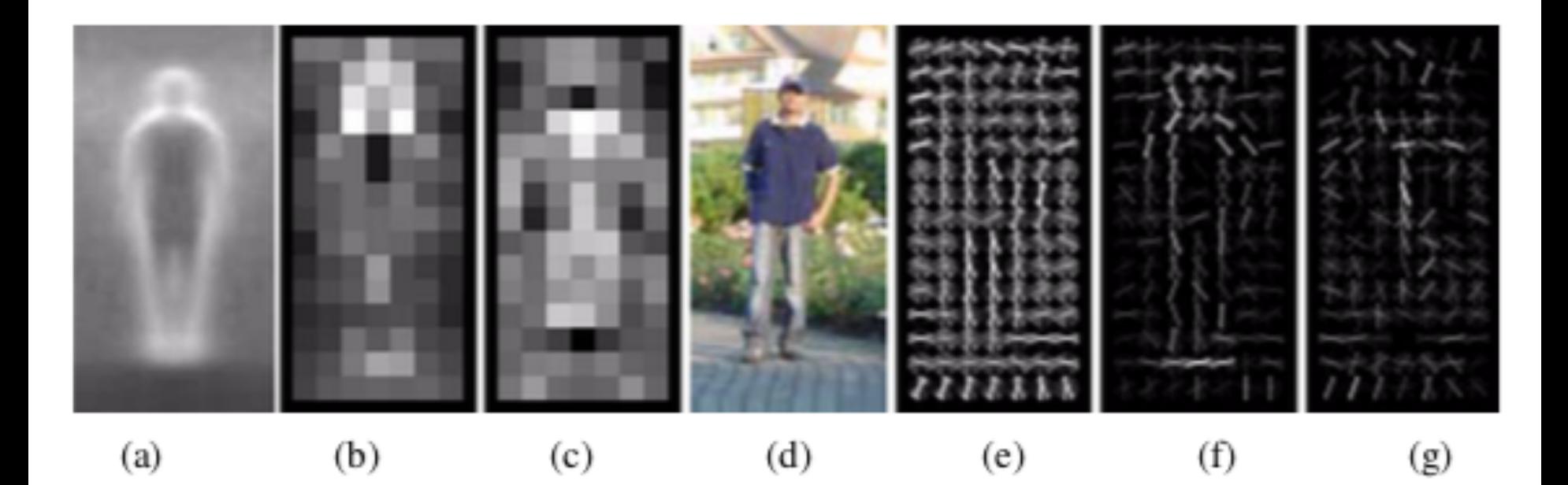

- (f) weighted by the positive SVM weights
- (g) weighted by the negative SVM weights

Figure from Dalal and Triggs 2005

# SVMs: Pros and cons

- Pros
	- Many publicly available SVM packages: http://www.kernel-machines.org/software
	- $-$  Kernel-based framework is very powerful, flexi
	- SVMs work very well in practice, even with ver small training sample sizes
- Cons
	- No "direct" multi-class SVM, must combine two- class SVMs
	- Computation, memory
		- During training time, must compute matrix of kerne values for every pair of examples
		- Learning can take a very long time for large-scale problems

## Bonus Slides

Integral Images

## Fast computation with integral images

- The *integral image*  computes a value at each pixel (*x*,*y*) that is the sum of the pixel values above and to the left of (*x*,*y*), inclusive
- This can quickly be computed in one pass through the image

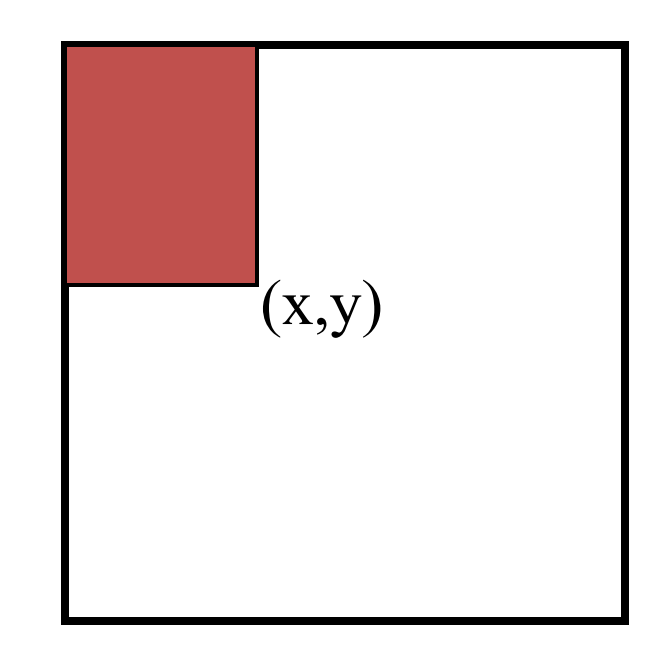

## Computing the integral image

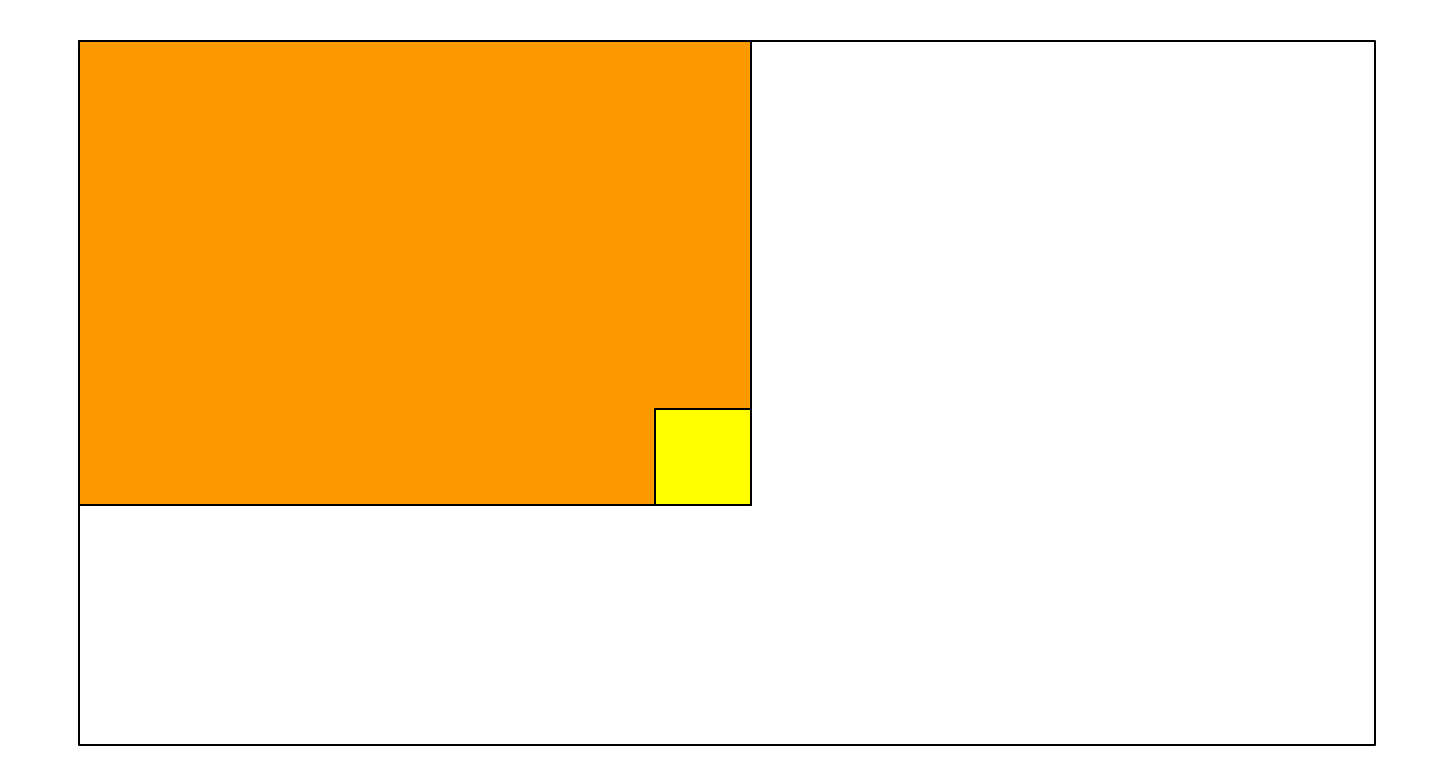

## Computing the integral image

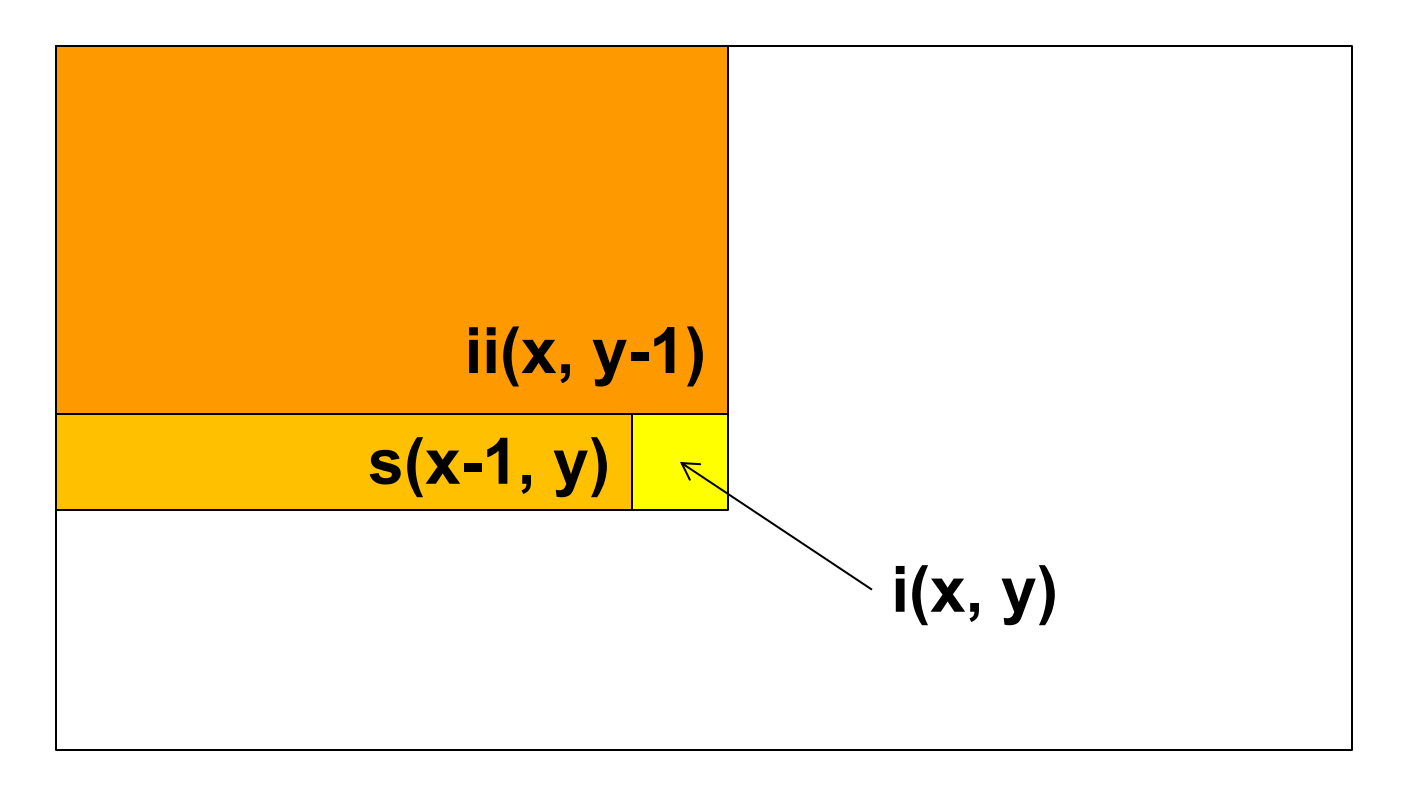

- Cumulative row sum:  $s(x, y) = s(x-1, y) + i(x, y)$
- Integral image: ii(x, y) = ii(x, y-1) + s(x, y)

MATLAB: ii = cumsum(cumsum(double(i)), 2);

Computing sum within a rectangle

- Let A, B, C, D be the values of the integral image at the corners of a rectangle
- Then the sum of original image values within the rectangle can be computed as:

 $sum = A - B - C + D$ 

• Only 3 additions are required for any size of rectangle!

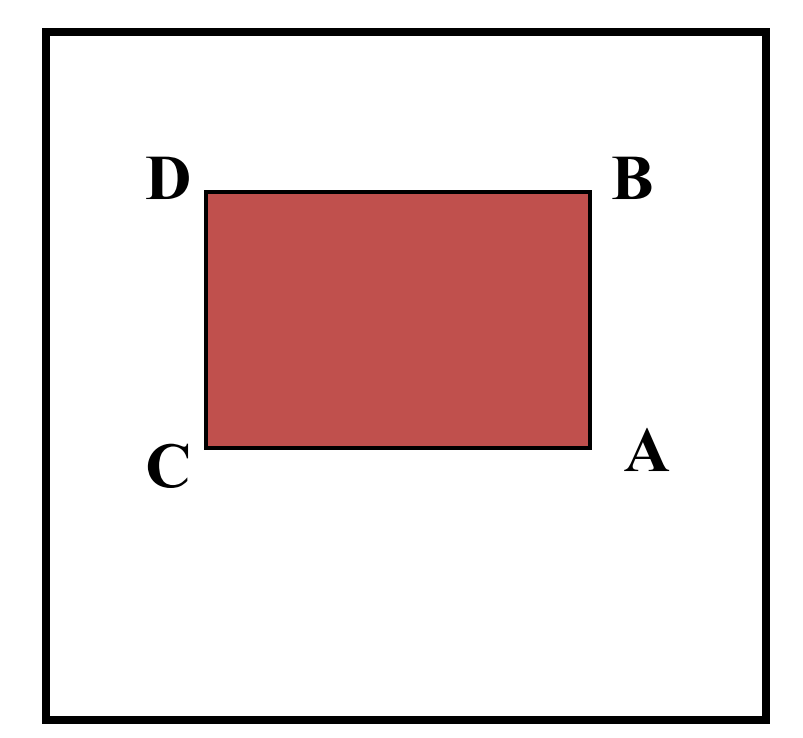

## Computing a rectangle feature

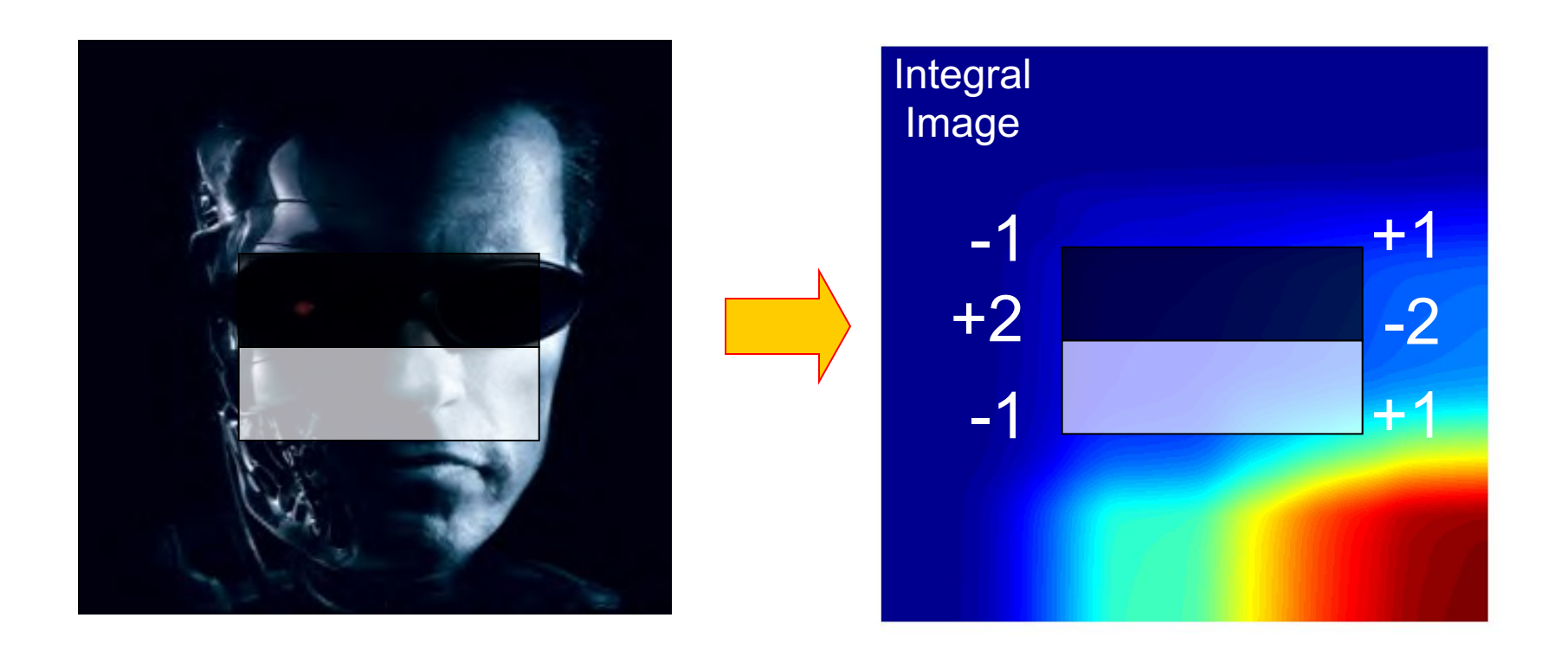